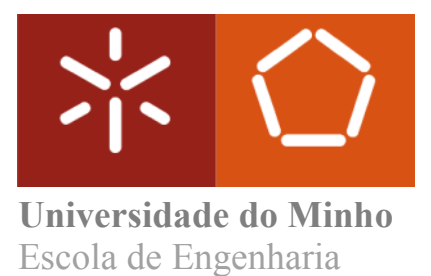

Daniela Pimentel de Oliveira

**Desenvolvimento de um Sistema Eletrónico de Vigilância Epidemiológica (***e***VD***med***): recolha, análise e publicação de informação**

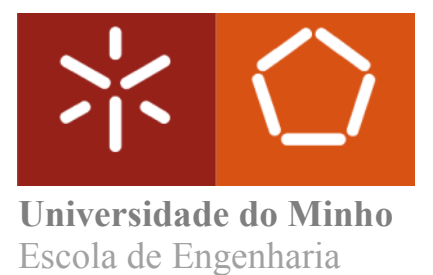

Daniela Pimentel de Oliveira

**Desenvolvimento de um Sistema Eletrónico de Vigilância Epidemiológica (***e***VD***med***): recolha, análise e publicação de informação**

Dissertação de Mestrado Mestrado Integrado em Engenharia Biomédica Ramo Engenharia Clínica

Trabalho efetuado sob orientação de: **Dra. Cátia Sousa Pinto Prof. Maria Olívia Pereira**

outubro de 2017

#### DECLARAÇÃO

Nome: Daniela Pimentel de Oliveira Endereço eletrónico: danielapimentel94@gmail.com Número do cartão de cidadão: 14548268

Título da Dissertação: Desenvolvimento de um Sistema Eletrónico de Vigilância Epidemiológica (*e*VD*med*): recolha, análise e publicação de informação

Orientadores: Dr.ª Cátia Sousa Pinto Prof.ª Maria Olívia Pereira

Ano de conclusão: 2017 Designação do Mestrado: Mestrado Integrado em Engenharia Biomédica – Ramo Engenharia Clínica

É AUTORIZADA A REPRODUÇÃO INTEGRAL DESTA DISSERTAÇÃO APENAS PARA EFEITOS DE INVESTIGAÇÃO, MEDIANTE DECLARAÇÃO ESCRITA DO INTERESSADO, QUE A TAL SE COMPROMETE.

\_\_\_\_\_\_\_\_\_\_\_\_\_\_\_\_\_\_\_\_\_\_\_\_\_\_\_\_\_\_\_\_\_\_\_\_\_\_\_\_\_\_\_\_\_\_\_\_\_\_\_\_\_\_\_\_\_\_\_\_\_\_\_

Universidade do Minho, \_\_\_ /\_\_\_ /\_\_\_

Assinatura:

#### **Agradecimentos**

Concluído todo um processo de investigação e aprendizagem, fundamental para o meu crescimento pessoal e profissional, não poderia deixar de agradecer a todos os que estiveram presentes nesta fase da minha vida.

Agradeço à Dr.ª Cátia Sousa Pinto e ao Dr. José Francisco Loff por toda a orientação e disponibilidade, pela motivação e apoio prestado ao longo de todo o trabalho. Ao Dr. Francisco George, Diretor-Geral da Saúde que sempre teve uma palavra de ânimo e que permitiu a minha presença na Direção-Geral da Saúde, local onde foi desenvolvida esta dissertação. Á Prof.ª Maria Olívia Pereira, orientadora na Universidade do Minho, por todos os concelhos, sugestões e contributos para a realização desta dissertação. À Dr.ª Lurdes Morgado, sempre muito simpática e preocupada com o meu bem estar dentro da instituição. À Enf.ª Maria João Albuquerque, à Dr.ª Paula Vicêncio e à Dr.ª Célia Gaspar que tão bem me receberam e sempre se mostraram muito disponíveis para ajudar em tudo o que fosse preciso.

Esta dissertação é o culminar de uma etapa de extrema importância da minha vida. Desta forma, não posso deixar de agradecer às pessoas, que embora não estivessem diretamente ligadas à vida académica, foram um importante pilar para o sucesso e realização pessoal. Agradeço aos meus pais e a toda a minha família que de tudo fizeram para que nenhum obstáculo me conseguisse derrubar, que sempre me encorajaram nos momentos mais difíceis. Uma palavra à Teresa, ao Pedro e ao Roberto: vocês sabem o quanto gosto de vocês. A todos os meus amigos que foram como uma "segunda família" e que permitiram os momentos mais hilariantes que vivi, até ao momento, e que nunca irei esquecer. Um muito obrigada às amigas de antes (Catarina, Joana e Rita), as amigas de sempre e para sempre, em caminhos diferentes mas com o destino sempre perto.

Por fim o meu sincero obrigada a todos aqueles que marcaram, de uma forma ou de outra, a minha vida e que fizeram de mim o que sou hoje.

*"Para vencer, três coisas definíveis são precisas: saber trabalhar, aproveitar oportunidades, e criar relações. O resto pertence ao elemento indefinível, mas real, a que, à falta de melhor nome, se chama sorte."* Fernando Pessoa

#### **Resumo**

A vigilância epidemiológica é uma das ferramentas mais importantes para o controlo de surtos/epidemias. O surgimento de Sistemas de Informação em Saúde, possibilitou uma avaliação mais célere do estado de saúde da população e uma orientação das políticas de saúde.

Com esta dissertação pretendeu-se a criação de um Sistema Eletrónico de Vigilância de Doenças Transmissíveis (*e*VD*med*), que permitirá, em tempo real, uma análise da ocorrência anormal de casos de doença infeciosa. Esta é uma aplicação informática do Sistema Nacional de Vigilância Epidemiológica (SINAVE) que pertence à Direção-Geral da Saúde (DGS), Autoridade Nacional de Saúde Pública.

A aplicação *e*VD*med* foi desenvolvida através da linguagem de programação R e apresenta uma infraestrutura semelhante a todas as aplicações com domínio dos Serviços Partilhados do Ministério da Saúde (SPMS). Quanto ao fluxo de trabalho, a aplicação *e*VD*med* foi desenvolvida dentro das instalações da DGS e teve como ambientes de qualidade e produção os SPMS. No que toca à arquitetura, a aplicação foi divida em 3 camadas: a camada de dados, a camada de lógica e a camada de apresentação. Esta divisão em camadas facilitou todo o processo de desenvolvimento da aplicação, diminuindo a ocorrência de erros de programação.

Após desenvolvimento da aplicação *e*VD*med*, foi proposto, aos colaboradores da DGS, um inquérito de avaliação interna de uma versão teste. Esta avaliação mostrou que, no futuro, será interessante melhorar a qualidade dos gráficos e do tempo de resposta dos pedidos de informação.

#### **Abstract**

The epidemiological surveillance is one of the most important tools to control outbreaks/epidemics. The emergence of Health Information Systems allowed a quicker evaluation of the health status of the population and a guidance of health policies.

The aim of this dissertation is to create an Electronic Communicable Diseases Surveillance System (*e*VD*med*), which allows, in real time, an analysis of reported cases of infectious diseases. This is an informatics application of SINAVE (National Epidemiological Surveillance System), which belongs to the DGS (Directionate-General of Health), the Portuguese public health authority.

The *e*VD*med* was developed with R programming language and presents an infrastructure similar to all SPMS (Shared Services of the Ministry of Health). As for the workflow, the *e*VD*med* was developed within the DGS and had SPMS as environments of quality and production. In terms of the architecture, the *e*VD*med* was divided into 3 layers: the data, the logic and the presentation. This division into layers facilitated the entire application development process, reducing the occurrence of programming errors.

After developing the *e*VD*med*, an internal evaluation inquiry of a test version was proposed to DGS employees. This evaluation has shown that, in the future, it will be interesting to improve the quality of graphics and the time response of information requests.

## Índice

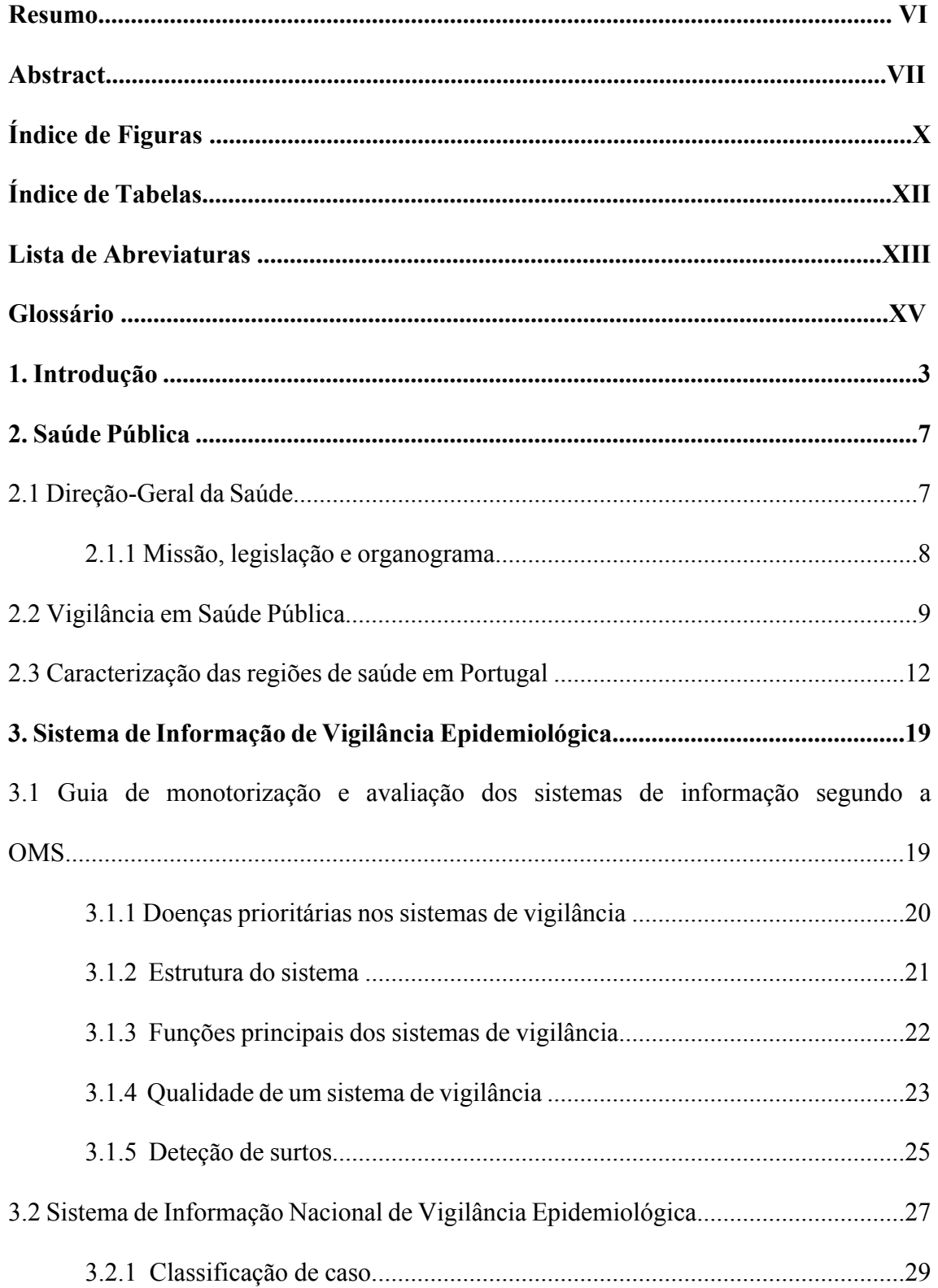

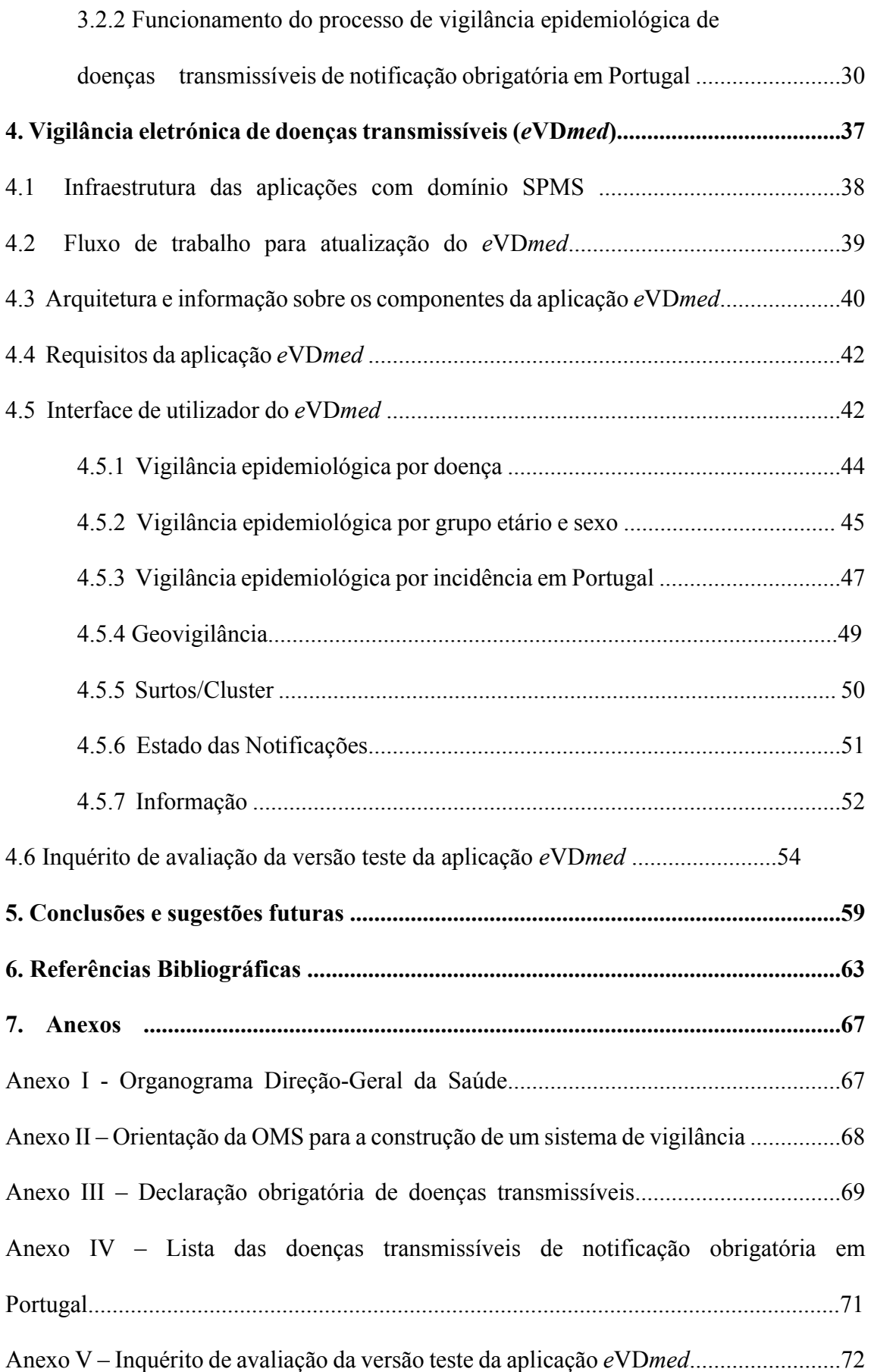

## **Índice de Figuras**

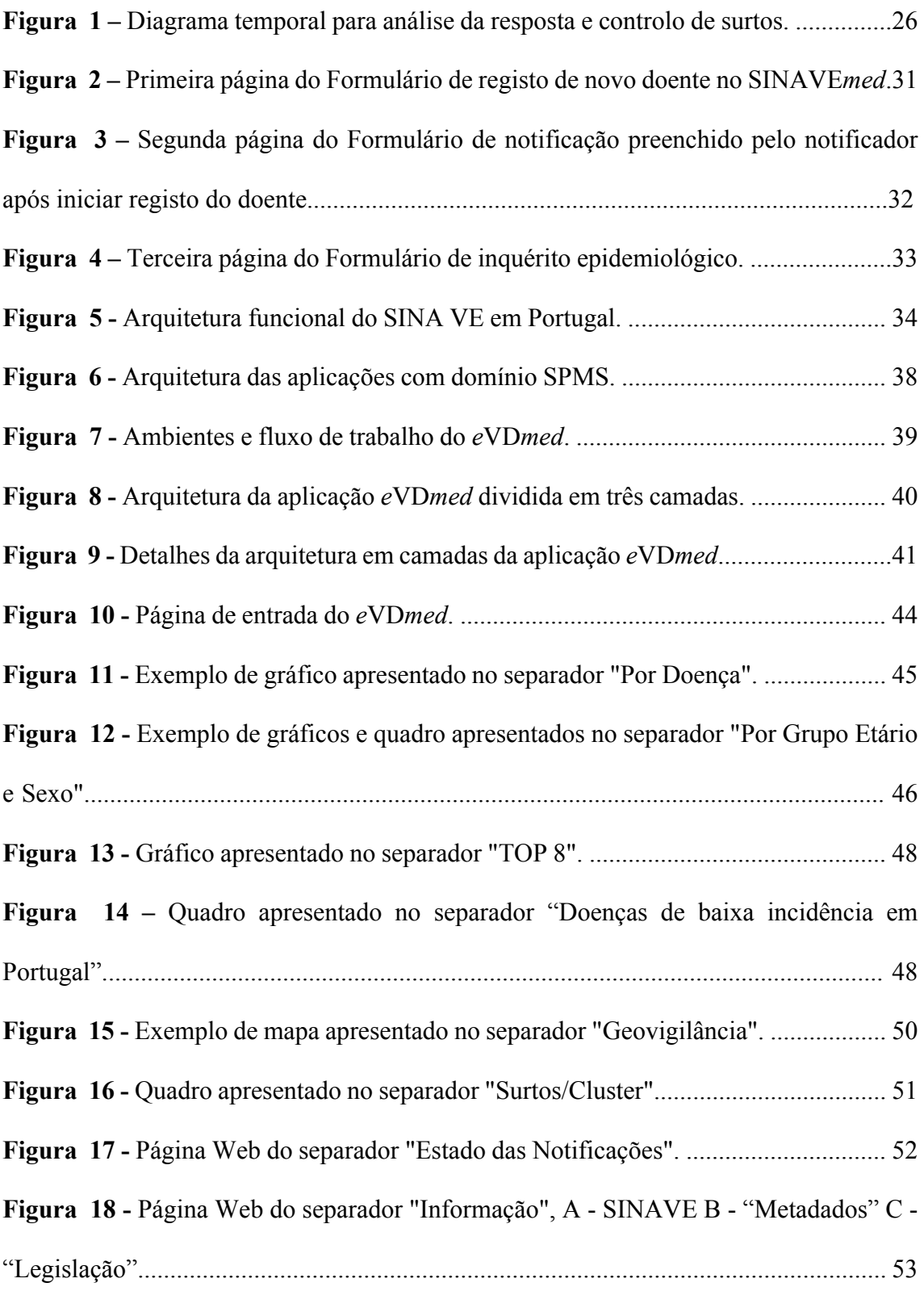

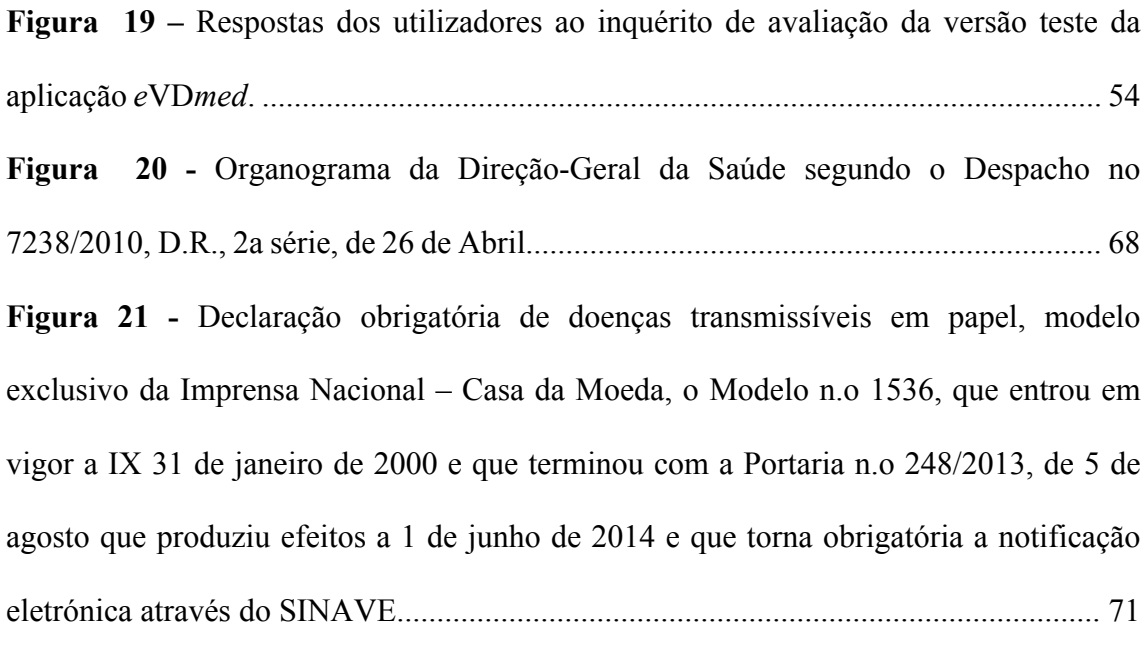

## **Índice de Tabelas**

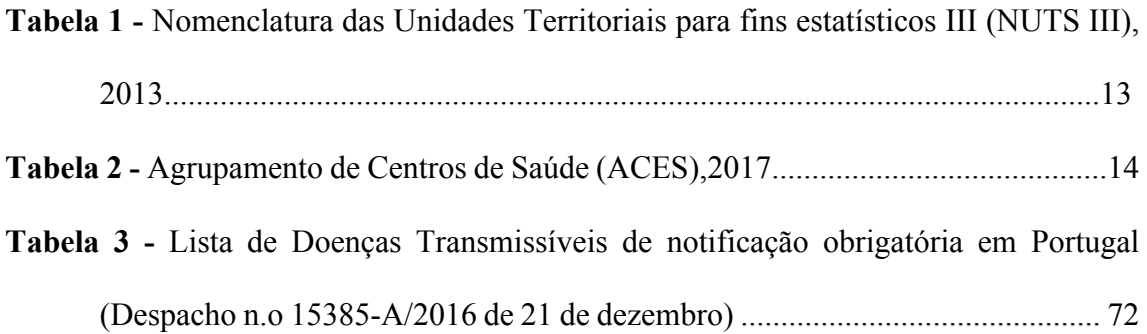

#### **Lista de Abreviaturas**

- ACES Agrupamentos de Centros de Saúde
- ARS Administração Regional de Saúde
- CDC *Center for Disease Control and Prevention*
- CID Classificação Internacional de Doenças
- CRP Constituição da República Portuguesa
- DGS Direção-Geral da Saúde
- DEV Divisão de Epidemiologia e Vigilância
- DSP Departamento de Saúde Pública
- ECDC *European Centre for Disease Prevention and Control*
- *e*VD Sistema eletrónico de vigilância epidemiológica de doenças transmissíveis
- *e*VD*med* Sistema eletrónico de vigilância epidemiológica de doenças transmissíveis notificação médica
- *e*VD*lab* Sistema eletrónico de vigilância epidemiológica de doenças transmissíveis notificação laboratorial
- HELICS *Hospitals in Europe Link for Infection Control through Surveillance*
- HTML *Hyper Text Markup Language*
- IE Inquérito Epidemiológico
- IHR *International Health regulations*
- NNIS *National Nosocomial Infection Surveillance*
- NUTS Nomenclatura das Unidades Territoriais
- OMS Organização Mundial da Saúde
- PNS Plano Nacional de Saúde

SIADAP – Subsistema de avaliação de desempenho dos Serviços de Administração Pública

SINAVE – Sistema Nacional de Vigilância Epidemiológica

- SINAVE*lab* Sistema Nacional de Vigilância Epidemiológica notificação laboratorial
- SINAVE*med*  Sistema Nacional de Vigilância Epidemiológica notificação médica
- SIS Sistema de Informação em Saúde
- SNS Serviço Nacional de Saúde
- SPMS Serviços Partilhados do Ministério da Saúde
- SRS Secretaria Regional da Saúde
- TESSy *The European surveillance System*
- UE União Europeia
- UM Universidade do Minho
- USP Unidade de Saúde Pública
- VE Vigilância Epidemiológica

#### **Glossário**

**BROWSER** – é uma aplicação que permite a visualização de conteúdos apresentados numa página Web. Os *browsers* mais comuns são o *Google Chrome, Apple Safari, Microsoft internet Explorer* e *Mozilla Firefox*.

**WEB SERVER CACHE** – o termo *cache* pode ser compreendido como uma área de armazenamento onde dados ou processos frequentemente utilizados são guardados para um acesso futuro mais rápido, poupando tempo e uso desnecessário do seu *hardware*.

**DATA FRAMES** – são objetos usados para guardar tabelas com dados. Pode também ser designado por matriz que aceita vetores de diferentes tipos (numérico e caracteres). As *data frames* são criadas através da indicação do nome de cada uma das colunas da tabela e o respetivo conteúdo.

**GATEWAY** – componente que faz de ponte de ligação entre terminais ligados a redes heterogenias que usam protocolos diferentes. O seu objetivo é permitir a comunicação entre duas redes com arquiteturas diferentes.

**WORLD WIDE WEB** – Também conhecido pela sigla WWW, a *World Wide Web* foi criada por Tim Berners-Lee em 1989. Em outubro de 1990, Tim apresentou as três tecnologias fundamentais que continuam até aos dias de hoje como sendo a base da *Web*: HTML – *HyperText Markup Language* (linguagem de formatação da Web); URI – *Uniform Resource Identifier* (endereço único que identifica um determinado recurso na Web; HTTP – *HyperText Transfer Protocol* (permite a recuperação da ligação entre recursos). Tim desenvolveu também o primeiro editor/browser de páginas *Web*  ("WorldWideWeb.app").

**HIGHCHARTS** – é uma biblioteca de gráficos escritos em *JavaScript* que não necessita de programas adicionais.

**URL** –*Uniform Resource Locator* é o endereço de uma página da Web especifica ou arquivo na internet.

**SEMANA ISO** - Classificação numérica da semana de acordo com a norma ISO 8601 da *International Organization for Standardization.*

# **Capítulo 1 Introdução**

#### **1. Introdução**

A colaboração entre a Universidade do Minho (UM) e a Direção-Geral da Saúde (DGS) proporcionou a realização desta dissertação que tem como temática principal a Vigilância Epidemiológica (VE).

Desde os mais primórdios registos que há referência a epidemias e do impacto social inerente [1]. A vigilância dos diferentes indicadores com impacto negativo na saúde pública tornou a VE uma das ferramentas mais importantes no controlo de surtos/epidemias.

O aparecimento de Sistemas de Informação em Saúde (SIS) permitiu avaliar o estado de saúde da população e a monitorização de indicadores de saúde, que possibilitam a elaboração de um diagnóstico do estado de saúde da população e orientação para a definição de politicas de saúde. É, também, através de um SIS que se faz o planeamento de orientações globais na vigilância da saúde pública, particularmente das emergências em saúde pública.

Em Portugal foi instituído um sistema de vigilância em saúde pública, através da Lei n.º 81/2009 de 21 de agosto [2], que permite recolher, atualizar, analisar e divulgar dados relativos a doenças transmissíveis e identificar situações de risco. O Sistema Nacional de Vigilância Epidemiológica (SINAVE) desmaterializa a notificação obrigatória imposta pela Portaria n.º 248/2013 de 5 de agosto [3], ao abrigo da lei anteriormente referida. A portaria acima mencionada produziu efeito a 1 de junho de 2014. No entanto, a utilização da aplicação informática de suporte ao SINAVE apenas se tornou obrigatória para notificação de doenças transmissíveis e outros riscos em saúde pública a partir de 1 de janeiro de 2015. O Despacho n.º 15385-A/2016 de 21 de dezembro [4] é a última legislação, até ao momento, publicada em Diário da República pela DGS inerente ao SINAVE. O SINAVE, atualmente, divide-se em duas componentes de notificação: SINAVE*med* para notificações clínicas e SINAVE*lab* para notificações laboratoriais, sendo, desta forma, uma excelente forma de SIS que permite às autoridades de saúde pública portuguesa agir de forma rápida e benéfica para a população.

Esta dissertação teve como objetivo a criação de um Sistema Eletrónico de Vigilância de Doenças Transmissíveis (*e*VD*med*) que permitirá, em tempo real, a análise e deteção de situações de ocorrência anormal de casos de doença infeciosa, através dos dados inerentes ao SINAVE*med*. Desta forma será possível intervir precocemente em situações de emergência de saúde pública, permitindo cortar cadeias de transmissão na comunidade e limitar o impacto destas doenças no estado de saúde da população, reduzindo o número de casos de doença e suas consequências.

Para a operacionalização de um sistema de vigilância é necessário o desenvolvimento de uma aplicação de *Business Intelligence*, com análise em tempo real da base de dados do SINAVE, que suporte as funções do Estado e das autoridades de saúde nacional e regionais na vigilância da saúde pública. Esta aplicação permitirá apresentar a informação disponível de forma útil à monitorização da incidência de doenças infeciosas e planear adequadamente as medidas de intervenção e controlo. Será também possível verificar tendências por regiões territoriais e de saúde, grupos etários e sexos, e ainda a ocorrência de surtos no território português. A aplicação tem também um setor dedicado ao estado das notificações onde será possível avaliar o tempo de resposta de validação dos casos.

A dissertação está organizada em 7 capítulos. Após esta introdução, seguem-se o Capítulo 2 – Saúde Pública que faz uma contextualização sobre o local onde foi realizado o estágio a que esta dissertação diz respeito, a organização da vigilância em saúde pública e a caracterização das regiões de saúde em Portugal. Segue-se o Capítulo 3, que faz referência ao sistema de informação de vigilância epidemiológica e apresenta um guia de monitorização dessa vigilância e o sistema de informação nacional de vigilância epidemiológica. O Capítulo 4 apresenta a aplicação *e*VD*med*. Para isso, foi enquadrada a arquitetura do sistema, o esquema da base de dados, o fluxo de trabalho, os requisitos do sistema, a interface de utilizadores, características funcionais do sistema e as políticas de *Web server cache*. No fim deste capítulo, é apresentado um inquérito de avaliação de uma versão teste da aplicação *e*VD*med*, preenchido pelos colaboradores da DGS que mais contacto têm com o SINAVE. O Capítulo 5 expõe as conclusões extraídas de todo o projeto onde esta dissertação esteve inserida bem como diretrizes para futuros desenvolvimentos no *e*VD*med*. Por fim, o Capítulo 6 apresenta as referências bibliográficas e o Capítulo 7 finaliza a dissertação com os anexos.

Esta dissertação integrou um projeto da Divisão de Epidemiologia e Vigilância (DEV) do qual também fez parte Nuno Ricardo Gomes Pires, aluno do Mestrado de Engenharia Informática e de Computadores do Instituto Superior Técnico da Universidade de Lisboa, com o desenvolvimento da aplicação *e*VD*lab*, através dos dados inerente ao SINAVE*lab*.

# **Capítulo 2**

## **Saúde Pública**

6

#### **2. Saúde Pública**

#### **2.1 Direção-Geral da Saúde**

A DGS é um serviço central do Ministério da Saúde com autonomia administrativa. Serve de organismo de referência para qualquer instituição que atue na área da saúde e exerce a sua atividade focada nos interesses dos cidadãos. Intervém nas seguintes áreas [5]:

- Coordenação e desenvolvimento de planos e programas de saúde;
- Coordenação da vigilância epidemiológica;
- Análise e divulgação de informações em saúde;
- Orientação de emergências em saúde pública;
- Apoio no exercício das competências de Autoridade Nacional de Saúde;
- Acompanhamento do Centro de Atendimento do Serviço Nacional de Saúde;
- Coordenação e acompanhamento do Subsistema de Avaliação de Desempenho dos Serviços de Administração Pública (SIADAP) do Ministério da Saúde.

A DGS coopera com outros serviços, nomeadamente em serviços dependentes do Ministério da Saúde, e exerce a sua atividade com principal foco nos interesses dos cidadãos em território nacional.

#### **2.1.1 Missão, legislação e organograma**

A DGS segue os valores de equidade e universalidade no acesso à saúde, profissionalismo, flexibilidade e colaboração, transparência, responsabilidade e rigor científico e ético nas decisões sobre a saúde. A sua missão passa pela regulamentação, coordenação e orientação de atividades promotoras da saúde e da prevenção da doença, planeamento de políticas nacionais para a qualidade no sistema de saúde, bem como em assegurar a elaboração e execução do Plano Nacional de Saúde (PNS). Deve, também, estabelecer e coordenar as relações internacionais do Ministério da Saúde [5].

À Direção-Geral da Saúde, enquanto instituição nacional, está inerente a seguinte legislação:

- Lei Orgânica do Ministério da Saúde Decreto-Lei n.º 124/2011 de 29 de dezembro [6];
- Lei Orgânica da Direção-Geral da Saúde Decreto Regulamentar n.º 14/2012 de 26 de janeiro [7];
- Definição da Estrutura Nuclear da Direcção-Geral da Saúde Portaria n.º 159/2012 de 22 de maio [8];
- Definição das Unidades Orgânicas Flexíveis da Direção-Geral da Saúde - Despacho n.º 7763/2012 de 29 de maio [9], Despacho n.º 2982/2014 de 14 de fevereiro [10] e Despacho n.º 7257/2014 de 23 de maio [11].

O organograma da DGS é apresentado no Anexo I. Esta dissertação foi inserida num estágio realizado na DGS junto da Divisão de Epidemiologia e Vigilância (DEV) dirigida pela Dr.ª Cátia Sousa Pinto.

#### **2.2 Vigilância em Saúde Pública**

Com o passar dos anos, o conceito de saúde pública tem vindo a alterar-se e a evoluir de tal forma que este pode ser definido como um conjunto de esforços organizados, na área da saúde e da doença, nos territórios onde o setor privado e público coexistem. O espetro do conceito aumenta nos territórios onde os serviços de saúde são exclusivamente públicos e, desta forma, a expressão saúde pública inclui tudo aquilo que diz respeito à saúde de um individuo, considerando-o como um membro da sociedade [12].

A epidemiologia é o estudo das causas e da distribuição da doença nas populações. Uma abordagem às populações, no que diz respeito à epidemiologia, permite às autoridades competentes concentrarem-se sobre os principais problemas da comunidade e não de indivíduos em particular. Uma VE potencia, assim, a compreensão geral sobre as várias doenças, em particular a forma como são transmitidas. Toda a informação epidemiológica pode ser usada no sentido de desenvolver estratégias de prevenção de acordo com a época do ano, a área geográfica e os grupos etários.

A Organização Mundial da Saúde (OMS) qualifica a saúde pública como "arte de promover, proteger e recuperar a saúde, por meio de medidas de alcance coletivo e motivação da população" [13]. É necessário que seja estabelecido um conjunto de medidas de prevenção e controlo das doenças para que seja assegurada a saúde de toda a população. Qualquer que seja a definição aplicada, é sabido que a prática de saúde pública requer uma panóplia de conhecimentos tanto na área das ciências como na área dos estudos sociais.

Ainda no século passado, o isolamento e a quarentena eram os principais instrumentos de controlo das doenças que a saúde pública tinha ao seu dispor [1]. Um outro método de controlo utilizado na Idade Média era o cordão sanitário, que consistia em isolar toda a área afetada e não apenas os indivíduos identificados como doentes [1]. Desta forma era possível proteger as áreas limpas. Estes três métodos de controlo criavam bastantes dificuldades no intercâmbio comercial entre países, uma vez que impedia a mobilidade da população. Com o avançar da ciência surgiu o aparecimento de outros métodos de controlo, como as vacinas, que resolveram o problema de ocorrência de epidemias resultantes do mau isolamento dos doentes [1]. Emergiu nesta altura o conceito de vigilância em saúde pública. A vigilância estava limitada à função de observação do contacto dos pacientes atingidos e tinha como objetivo detetar os primeiros sintomas. Atualmente, a vigilância inclui uma recolha sistemática de dados relevantes, análise dos mesmos e planeamento da saúde pública [14, 1]

Segundo a OMS existem três funções primárias da saúde pública: a formalização de políticas destinadas à resolução de problemas de saúde, a avaliação e o acompanhamento da saúde das populações e o dever de garantir o acesso aos cuidados de saúde de toda a população, bem como de promover a saúde e a prevenção da doença [14].

A "recolha contínua e sistemática, análise e interpretação dos dados relacionados com a saúde para o planeamento, implementação e avaliação das práticas de saúde pública" são os objetivos atribuídos pela OMS à vigilância em saúde pública que devem servir de alerta precoce nos casos de emergência iminente e de método para documentar o impacto causado pelo planeamento de medidas de prevenção [14].

O conceito de sistema de vigilância em saúde pública estende-se desde o mais simples sistema de recolha de dados ao sistema eletrónico mais complexo que recebe dados de várias fontes e em diferentes formatos[1]. Através do contínuo desenvolvimento da tecnologia de informação dos sistemas de vigilância, estes adquirem a configuração de um processo dinâmico.

Para avaliar os sistemas de vigilância de saúde pública é necessário ter em conta alguns fatores-chave, tais como a utilidade do sistema e as suas diferentes propriedades. Um sistema é considerado útil quando contribui para a prevenção e controlo dos eventos relacionados com a saúde pública e segue os seguintes atributos:

- Simplicidade da estrutura e facilidade de operação;
- Flexibilidade do sistema em relação à evolução das necessidades da informação;
- Qualidade dos dados, integridade e validade dos dados gravados;
- Aceitabilidade por parte dos utilizadores;
- Sensibilidade de notificação de casos;
- Sensibilidade para monitorizar as alterações do número de eventos ao longo do tempo.

A velocidade com que uma emergência em saúde pública é detetada é muitas vezes mais importante do que a precisão absoluta do número de caso. É, por isso, indispensável a criação de sistemas de informação capazes de fazer uma atualização em tempo real para que as autoridades de saúde possam agir de forma eficiente e eficaz, garantindo a saúde das populações. Através das informações fornecidas pelos sistemas de vigilância é possível às entidades conhecer de forma mais detalhada as emergências, atribuindo-lhes uma hierarquia de prioridade de resolução. A recolha de dados de qualidade é um passo crucial para o planeamento de qualquer ação em saúde pública.

A aplicação *e*VD*med* pretende a visualização dos dados epidemiológico em tempo real, fornecidos pela base de dados do SINAVE*med*. Desta forma será possível uma vigilância mais eficaz e eficiente das emergências em saúde pública e um melhor controlo da saúde da população portuguesa.

Na atualidade, a VE é uma prática global, existindo plataformas que permitem a partilha de dados, como é o caso dos programas HELICS (*Hospitals in Europe Link for Infection Control through Surveillance*), do *European Centre for Disease Prevention and Control* (ECDC) ou da *National Nosocomial Infections Surveillance* (NNIS) do *Center for Disease Control and Prevention* (CDC).

ECDC e CDC possuem atualmente alguns sistemas, ainda que um pouco complexos, que permitem a visualização de dados relativos às doenças infeciosas. Desta forma, foram dados os primeiros passos no sentido de se obter um sistema mais eficiente no controlo da VE. À semelhança destas organizações, a DGS iniciou todo um processo de controlo de doenças infeciosas em Portugal.

O ECDC recolhe, analisa e divulga os dados relativos a 52 doenças transmissíveis de notificação obrigatória, reportados pelos 28 países da União Europeia (UE) e mais 2 dos 3 países restantes do Espaço Económico Europeu (Islândia e Noruega). Compete aos Estados fazer a comunicação e validação das doenças de notificação obrigatória, ao ECDC, através do *The European Surveillance System* (TESSy) [15].

#### **2.3 Caracterização das regiões de saúde em Portugal**

Nos últimos anos, a caracterização das regiões tem ganho ênfase no campo da saúde, quer na perspetiva de modelos de previsão que incluem variáveis territoriais quer, de modo mais simples, na utilização de mapas como forma de apresentação de uma das variáveis. Portugal apresenta atualmente duas divisões territoriais: divisão administrativa e divisão estatística.

A divisão do território Nacional em regiões teve início no século XV e permaneceu sem grandes alterações até ao século XX. Durante este período, Portugal continental era dividido em seis grandes áreas, designadas por províncias: Entre-Douroe-Minho, Trás-os-Montes, Beira, Estremadura, Alentejo e Algarve. Já no ano de 1964, o Decreto-Lei nº. 46 139/64 de 31 de dezembro [16] referia como circunscrições administrativas os distritos, concelhos e freguesias. No ano de 1976, a Constituição da República Portuguesa (CRP), definiu as autarquias locais como pessoas coletivas de base territorial (artigo 235º). Portugal divide-se em Portugal continental e Regiões Autónomas (Açores e Madeira). A freguesia é a divisão administrativa de menor dimensão e, por isso, as freguesias são subdivisões dos concelhos, havendo pelo menos uma freguesia em cada concelho, com a exceção do concelho do Corvo na Região Autónoma dos Açores que não têm qualquer freguesia. Assim sendo, no ano de 2017, a Divisão administrativa é composta por 18 distritos em Portugal continental, 29 ilhas pertencentes às regiões autónomas, 308 concelhos e 3092 freguesias [17].

A Resolução de Conselho de Ministros n.º 34/86 de 26 de março [18] instituiu a Nomenclatura das Unidades Territoriais (NUTS) para fins estatísticos. Esta divisão distingue três níveis de desagregação territorial, tendo em conta as características físicas, históricas e funcionais do contexto geográfico do país. Na sequência da aprovação da Lei n.º 75/2013 de 12 de setembro [19], o Estado Português procedeu a uma revisão extraordinária da NUTS. A nova organização das regiões portuguesas para fins estatísticos foi posta em prática pelo Regulamento (EU) n.º 868/2014 da Comissão de 8 de agostos e alterou significativamente a NUTS III, que passou a ter limites territoriais no continente coincidentes com os limites das Entidades Intermunicipais definidos na Lei n.º 75/2013. A NUTS 2013 foi aplicada pelo Sistema Estatístico Nacional e Europeu a partir do dia 1 de janeiro de 2015. Assim sendo, segue-se a constituição de cada uma das NUTS em 2017: a NUTS I é composta por 3 unidades (Continente, Região Autónoma dos Açores e Região Autónoma da Madeira), já a NUTS II é formada por 7 unidades (Norte, Algarve, Centro, Área Metropolitana de Lisboa, Alentejo, Região Autónoma da Açores e Região Autónoma da Madeira) e por último a NUTS III é constituída por 25 unidades (Tabela 1) [17].

A saúde apresenta a sua própria divisão do país para fins administrativos e no ano de 2017 as regiões do país encontram-se organizadas em Agrupamentos de Centros de Saúde do Serviço Nacional de Saúde e Administrações Regionais de Saúde.

O Decreto-Lei n.º 28/2008 de 22 de fevereiro [20] criou os Agrupamentos de Centros de Saúde (ACES) do Serviço Nacional de Saúde, que foi alterado pela quarta vez pelo Decreto-Lei nº. 253/2012 de 27 de novembro [21]. Os ACES são serviços de saúde com autonomia administrativa, constituídos por várias unidades funcionais, que integram um ou mais centros de saúde. Até ao momento, existem 79 ACES (Tabela 2). O Decreto-Lei n.º 22/2012 de 30 de janeiro [22] descreve as Administrações Regionais de Saúde (ARS) como institutos públicos integrados na administração indireta do Estado, dotados de autonomia administrativa, financeira e património próprio. Cada ARS é responsável pela sua área de saúde. Assim sendo existem 7 unidades de ARS (ARS Norte, ARS Centro, ARS Lisboa e Vale do Tejo, ARS Alentejo, ARS Algarve, SRS Açores e SRS Madeira).

**Tabela 1 - Nomenclatura das Unidades Territoriais para fins estatísticos III (NUTS III), 2013**

| <b>NUTS III</b>             |                              |
|-----------------------------|------------------------------|
| Alto Tâmega                 | Região de Aveiro             |
| Alto Minho                  | Região de Coimbra            |
| Área Metropolitana do Porto | Região de Leiria             |
| Ave                         | Viseu Dão Lafões             |
| Cávado                      | Area Metropolitana de Lisboa |
| Douro                       | Alentejo Central             |
| Tâmega e Sousa              | Alentejo Litoral             |
| Terras de Trás-Os-Montes    | Alto Alentejo                |
| Algarve                     | Baixo Alentejo               |
| Beira Baixa                 | Lezíria do Tejo              |
| Beiras e Serra da Estrela   | Região Autónoma dos Açores   |
| Médio Tejo                  | Região Autónoma da Madeira   |
| Oeste                       |                              |

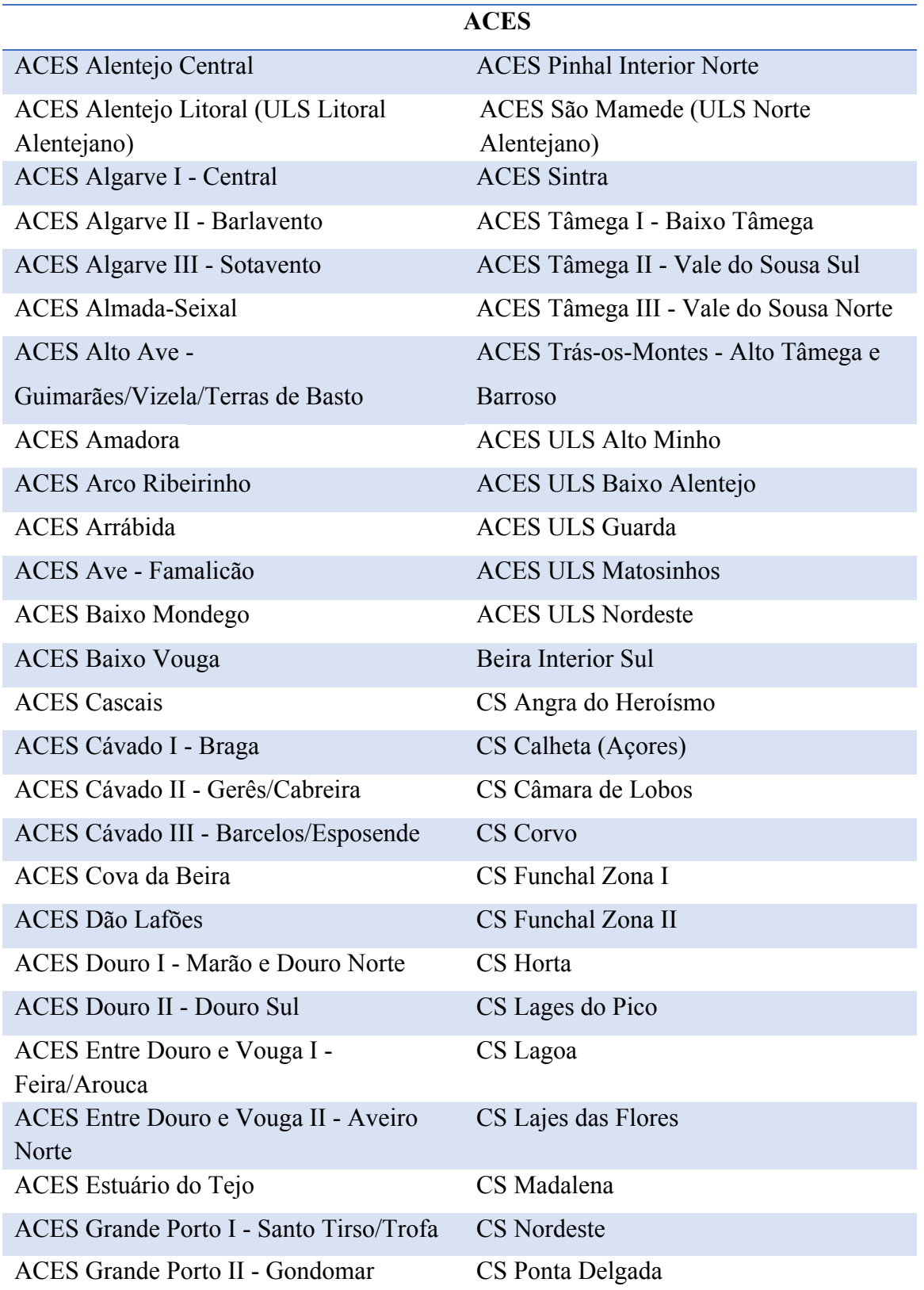

#### **Tabela 2 - Agrupamento de Centros de Saúde (ACES), 2017**

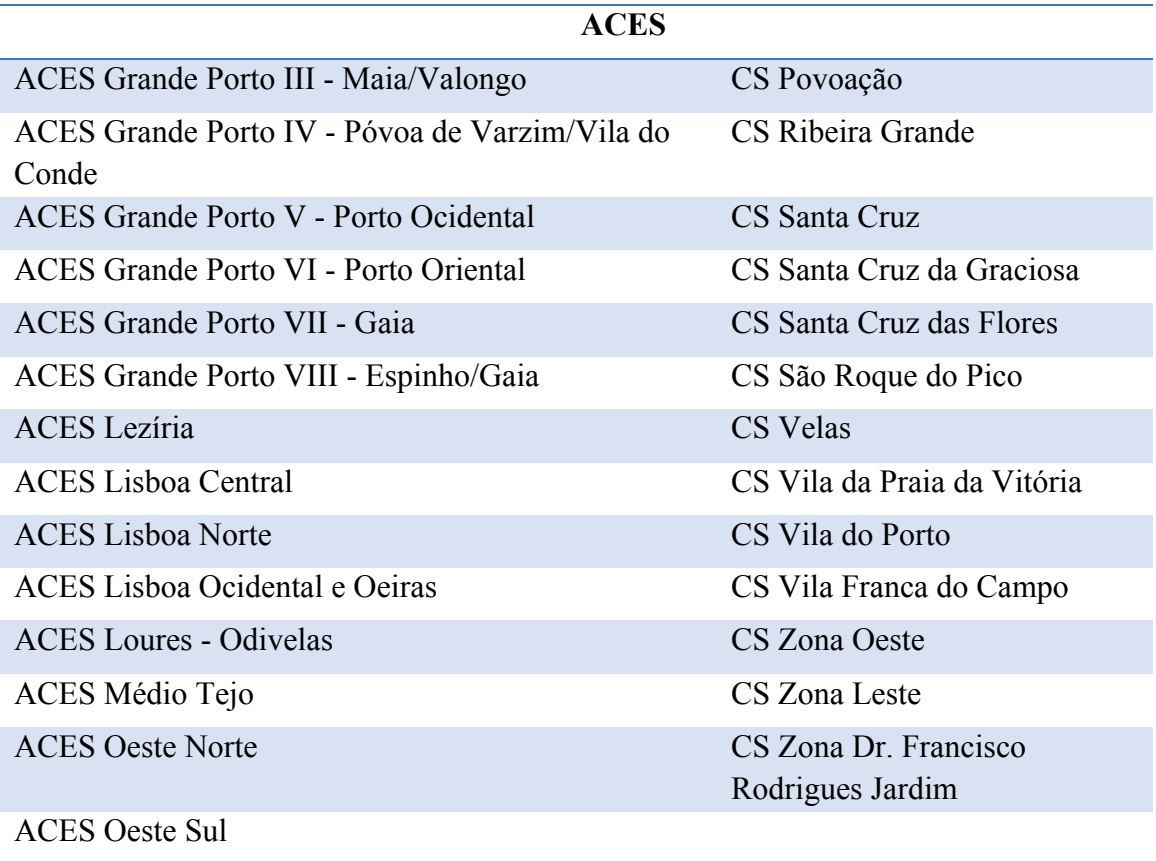

#### **Tabela 2 - Agrupamento de Centros de Saúde (ACES), 2017 (Conclusão)**

# **Capítulo 3**

# **Sistema de Informação para**

# **Vigilância Epidemiológica**

#### **3. Sistema de Informação de Vigilância Epidemiológica**

#### **3.1 Guia de monotorização e avaliação dos sistemas de informação segundo a OMS**

A vigilância passa pela interpretação sistemática e contínua, pela recolha e pela análise de dados específicos utilizados no planeamento, implementação e avaliação de políticas de saúde pública. Um sistema que permite a notificação de doenças transmissíveis de declaração obrigatória tem duas funcionalidades chave: a primeira passa pelo alerta precoce de potenciais ameaças à saúde pública e a segunda pela monitorização dos programas de controlo de uma doença em específico ou de um conjunto de doenças.

O alerta precoce de uma situação de emergência é fundamental para a segurança das regiões afetadas ou com elevado potencial de serem afetadas à posteriori. Surtos recentes, como a Doença dos Legionários, com ano de início de surto em 2014, e o Sarampo, com ano de início de surto em 2017, demonstraram a importância de um SIS eficaz na quebra de correntes de transmissão e no controlo de calamidades em saúde pública.

O *International Health Regulations* (IHR) publicado em 2005 pela OMS frisa o compromisso acordado entre todos os Estados Membros para o cumprimento das metas de segurança global e para a implementação de SIS eficazes, no sentido de detetar e conter potenciais ameaças à saúde pública nacional e internacional [23, 24]

O programa de vigilância e controlo das doenças transmissíveis de notificação obrigatória tem como principal objetivo a monitorização das tendências das doenças infeciosas com vista ao controlo, eliminação e irradicação das doenças supervisionadas. Todos os Estados Membros devem reforçar os seus sistemas nacionais de vigilância epidemiológica de modo a cumprir todos os objetivos proposto pela OMS. Estes sistemas devem incluir [25]:

- Avaliação dos riscos de cada uma das doenças transmissíveis de notificação obrigatória, de forma a identificar as potenciais ameaças para a saúde pública;
- Avaliação dos sistemas já implementados, identificando os pontos a melhorar no sistema;
- Elaboração de planos estratégicos de ação baseados nos resultados da avaliação do sistema;
- Implementação de planos estratégicos;
- Acompanhamento da implementação das atividades planeadas, evolução e desempenho do sistema;
- Avaliação dos resultados e impactos das alterações ao sistema de vigilância.

Para que todas estas etapas pudessem ser implementadas, a OMS desenvolveu algumas orientações no sentido de apoiar os países na construção dos seus próprios sistemas de vigilância. No Anexo II estão presentes as orientações disponibilizadas pela OMS para os seguintes parâmetros [25]:

- Protocolo de avaliação dos sistemas nacionais de vigilância das doenças transmissíveis de notificação obrigatória;
- Orientação para hierarquização dos níveis de periocidade de ação sobre as doenças vigiadas;
- Guia de planeamento dos sistemas de notificação;
- Orientações para implementação de alertas e respostas rápidas e eficazes dos sistemas de vigilância epidemiológica;
- Guia de monitorização e avaliação das doenças de notificação obrigatórias;
- Protocolo de indicadores dos sistemas de vigilância.

### **3.1.1 Doenças prioritárias nos sistemas de vigilância**

A lista de doenças transmissíveis de notificação obrigatória é bastante extensa para uma vigilância útil e eficaz, dado a escassez de recursos humanos e financeiros. Desta forma, a criação de uma hierarquia de prioridade de atuação é importante para a saúde pública. Dependendo dos objetivos do sistema, as doenças prioritárias devem ser identificadas e revistas regularmente para assegurar a sua relevância na vigilância epidemiológica. Segundo a diretriz da OMS esta hierarquia deve ser revista em intervalos de 5 anos [25].

### **3.1.2 Estrutura do sistema**

A estrutura dos SIS é definida pela legislação e regulamentos incluídos no IHR 2005, publicado pela OMS, pela estratégia de implementação das atividades e pelas equipas de coordenação dos SIS.

O IHR 2005 é um componente bastante importante da legislação de saúde pública que visa assegurar as medidas necessárias para a proteção da saúde pública e para a aplicação de estratégias de saúde pública a nível global, no que diz respeito à propagação internacional de doenças. É solicitado a todos os Estados Membros que desenvolvam a sua capacidade de vigilância, notificação, resposta e colaboração entre Estados, limitando assim a disseminação das doenças [23, 24].

As estratégias de vigilância são adequadas à doença a ser vigiada, aos objetivos do sistema, aos métodos de vigilância e à forma como os dados são utilizados. Um sistema de vigilância multi-doença necessita de um grau de interação e coordenação das equipas mais eficiente. Desta forma, alguns países criaram programas prioritários de modo a que cada equipa se dedicasse em exclusivo às doenças inclusas aos programas [25].

A divisão do território de cada Estado-Membro em regiões de saúde facilita a organização dos países no que diz respeito às responsabilidades na saúde pública. Portugal, como Estado Membro, apresenta divisões territoriais ao nível da saúde como pode ser consultado no Capítulo 2 Secção 3.

A vigilância das doenças de notificação obrigatória requer a colaboração entre países. Ao nível nacional, a colaboração intersectorial é crucial para a implementação de um sistema eficaz. Uma equipa onde hajam várias categorias profissionais potencia a criação de sistemas mais eficazes e funcionais [25].

### **3.1.3 Funções principais dos sistemas de vigilância**

Um sistema de vigilância deve incluir funções principais, tais como, deteção do caso, notificação do caso, inquérito epidemiológico e resposta de saúde pública [25]:

**Deteção do caso:** o caso pode ser detetado por um profissional de saúde, por uma autoridade de saúde ou por um laboratório.

**Notificação do caso:** os profissionais de saúde, autoridades de saúde ou laboratórios têm a obrigatoriedade de notificar os casos identificados nos SIS do país.

**Inquérito epidemiológico:** um caso de doença ou surto requer sempre confirmação epidemiológica e laboratorial. A comunicação entre autoridades de saúde é fundamental para a validação de um caso.

**Resposta de saúde pública:** a resposta de saúde pública deve ser acionada assim que uma doença transmissível de declaração obrigatória é notificada, mesmo antes de haver uma confirmação epidemiológica ou laboratorial. Quando o caso não é confirmado pelo inquérito epidemiológico e/ou análises laboratoriais, as medidas de saúde públicas são suspensas ou reforçadas nas situações onde o caso é validado.

Os dados devem migrar o mais depressa possível para os sistemas de vigilância para serem analisados e interpretados, de modo a acionar medidas de atuação no terreno. Para que um sistema possa fornecer alertas precoces, a capacidade de deteção de emergência em saúde pública deve ser avaliada, garantindo desta forma a qualidade e o impacto da resposta do SIS.

### **3.1.4 Qualidade de um sistema de vigilância**

A simplicidade, a flexibilidade, a sensibilidade, a especificidade e a representatividade do sistema de vigilância são alguns dos parâmetros que definem a qualidade de um sistema. Para manter a qualidade de um sistema é necessário monitorizar e avaliar todos os processos envolvidos. A monitorização permite identificar mudanças nos atributos ao longo do tempo, enquanto que uma avaliação periódica permite uma apreciação sobre as melhorias na qualidade dos sistemas de vigilância, sobre os dados gerados e sobre os seus efeitos na saúde pública. Cada um dos parâmetros pode ser avaliado usando métodos quantitativos e qualitativos. O CDC produz normas e diretrizes de avaliação dos sistemas de vigilância da saúde pública. Os indicadores relacionados com os parâmetros de qualidade avaliados nos sistemas de vigilância são apresentados de seguida [25]:

### ü **Simplicidade do sistema vigilância**

A simplicidade de estrutura e a facilidade de implementação de um sistema contribui para a eficiência do sistema. A quantidade e tipo de informação recolhida pelo sistema, o sistema de recolha, o tratamento e a análise dos dados são partes integrantes da execução do sistema. No que diz respeito à simplicidade, torna-se difícil a avaliação quantitativa, devido à subjetividade do processo.

### ü **Flexibilidade do sistema de vigilância**

A capacidade de adaptação às necessidades dinâmicas, como a inclusão ou remoção de doenças e a modificação de parâmetros e requisitos, confere flexibilidade ao sistema de vigilância. A ocorrência de surtos é um dos fatores que mais requerem a flexibilidade dos sistemas dado às suas especificidades únicas no tempo e espaço.

#### ü **Sensibilidade**

A sensibilidade de um sistema de vigilância refere-se à proporção de casos reais detetados numa população e os casos notificados através do sistema de vigilância. Este parâmetro é determinante para um sistema de alerta precoce. A ocorrência de falsos positivos e a dificuldade em obter o número real de casos na população dificulta a obtenção de dados precisos. Existem três níveis de sensibilidade:

Sensibilidade na definição de caso: capacidade de atribuição da definição de caso a todos os casos evidentes na comunidade. As definições de casos variam para cada doença aumentando, desta forma, o número de falsos positivos.

Sensibilidade na resposta aos eventos de saúde pública: proporção de casos detetados e reportados através do sistema de vigilância.

Sensibilidade =  $\frac{\text{número de pessoas diagnosticadas com doença}}{\text{número total de pessoas doentes}} \times 100$ 

Sensibilidade do sistema de notificação: proporção entre o número de casos que refletem a definição de caso e são detetados e entre o número de casos que deveriam ser notificados.

### ü **Especificidade na vigilância**

A especificidade refere-se à proporção de não casos que são considerados pelo sistema de vigilância como não caso. Uma baixa especificidade resulta em sistemas onde existiriam muitos falsos alertas que iria gastar muitos recursos na verificação e investigação dos falsos casos.

Especificidade =  $\frac{\text{não casos detetados pelo sistema}}{1.11 \times \text{m}^2} \times 100$ total de não casos

#### ü **Representatividade do sistema de vigilância**

Representatividade refere-se ao grau de casos notificados que refletem a ocorrência de doença e a sua distribuição territorial. A representatividade geográfica dos casos notificados é de extrema importância para a deteção de surtos na população analisada. As medidas de contenção do surto devem ser adequadas ao "epicentro" do surto e às necessidades atuais.

A verdadeira frequência e distribuição da população pelas diversas unidades de saúde são, geralmente, desconhecidas e desta forma é impossível medir a representatividade com precisão. O grau de correspondência entre os dados reportados e os dados dos estudos populacionais é o parâmetro de medida da representatividade. Assim sendo, é necessária uma atualização constante dos dados populacionais.

### **3.1.5 Deteção de surtos**

O processamento e a análise de dados de um sistema de vigilância são determinantes na capacidade de deteção de um surto de forma eficaz e o mais cedo possível. Uma rápida validação das notificações permite uma identificação e controlo do surto mais eficiente. O tempo de resposta de um surto é medido pelo período de tempo entre a exposição ao agente causador de doença e o início da intervenção da saúde pública. A Figura 1 representa uma linha de tempo que permite analisar os tempos de resposta e controlo de surtos. De salientar que nem todos os intervalos de tempo são possíveis de medir com exatidão num cenário de surto, mas podem ser usados como meio comparativo de abordagem alternativas para o controlo de surtos [25].

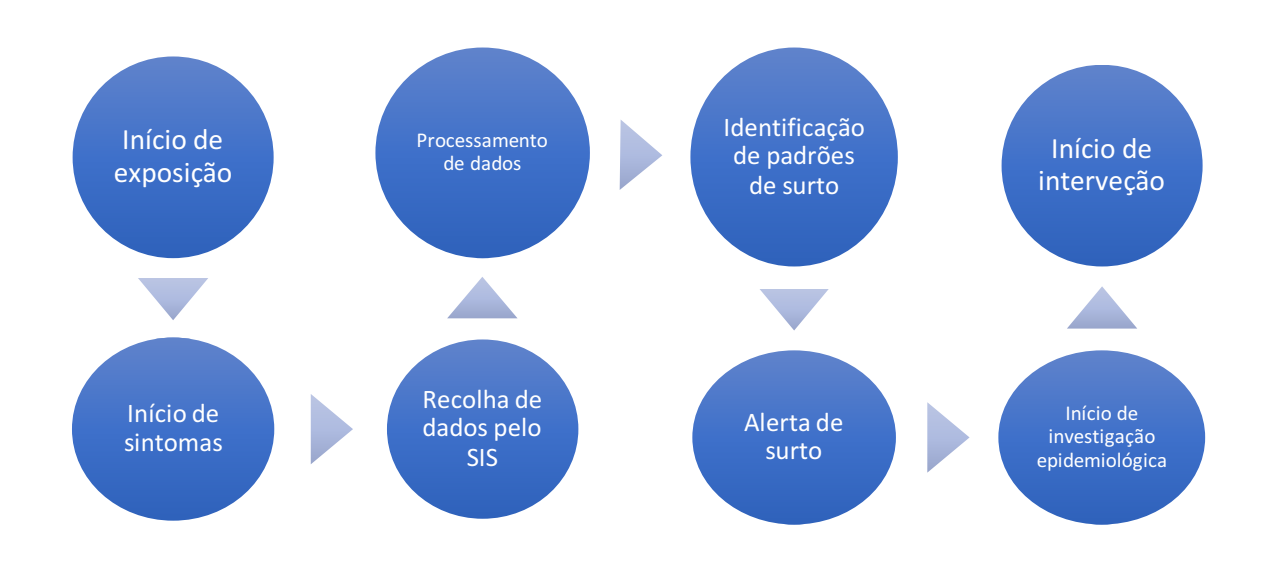

**Figura 1 - Diagrama temporal para análise da resposta e controlo de surtos. [25]**

**Início de exposição:** a linha de tempo de resposta inicia com a exposição ao agente. O tempo de exposição é facilmente associado ao agente (exemplo: tempo de incubação) e pode ser usado para associação e comparação entre surtos.

**Início de sintomas:** o intervalo entre a exposição ao agente e o início dos sintomas em cada caso é definido pelo período de incubação do agente, que pode variar de acordo com o estado de saúde em que o hospedeiro se encontra, a via de contacto e a dose de exposição.

**Recolha de dados pelo sistema de vigilância:** a recolha de dados pode ser condicionada pela eficácia do sistema de vigilância. Assim sendo, a transmissão de dados via eletrónica acelera o processo de recolha dos dados e agiliza o processamento dos mesmos.

**Processamento de dados:** nesta etapa ocorre a aplicação das definições de caso e validação das notificações.

**Identificação de padrões de surto:** a identificação dos padrões de surto é o parâmetro mais subjetivo e é da responsabilidade das autoridades de saúde, uma vez que é avaliado o aparecimento de *clusters* que dependem do agente em causa.

**Alerta de surto:** o algoritmo para deteção de surtos deve ser automatizado para combater a subjetividade da identificação dos surtos. No entanto, as autoridades de saúde devem filtrar os alertas causadas pela sobrenotificação e pelo tempo de validação dos casos.

**Início de investigação epidemiológica:** assim que há suspeita da ocorrência de um surto é iniciada a investigação epidemiológica dos casos. Uma rápida identificação dos casos permite um início de intervenção mais precoce, controlando-se desta forma o aparecimento de *clusters*.

**Início de intervenção:** confirmada a ocorrência de surto, as autoridades de saúde dão início aos procedimentos de controlo do surto adequados ao agente causador do surto. Exemplo destes procedimentos são a profilaxia antibiótica e a vacinação dos grupos de risco.

### **3.2 Sistema de Informação Nacional de Vigilância Epidemiológica**

O agravamento do número de doenças transmissíveis, o surgimento de novas doenças e a evolução da resistência aos antimicrobianos promovem uma crescente preocupação com a saúde pública a nível global nos dias de hoje. Portugal, como país desenvolvido, acarreta uma diminuição da mortalidade por doenças transmissíveis. A sua principal preocupação é erradicar a entrada de doenças já controladas atualmente dentro do território e detetar, de forma precoce, o aparecimento de surtos e reemergências.

A 21 de junho de 1926 ocorreu a Convenção Sanitária Internacional em Paris, que se tornou um marco nos sistemas de vigilância. O enquadramento legislativo criado nesse ano revigorou a saúde pública e anunciou a obrigatoriedade de notificação de um conjunto de doenças infeciosas, segundo o Decreto-lei n.º 12477 de 1926.

Mais tarde, a 9 de agosto de 1949, foi publicada a Lei n.º 2036 que determinava que todo o médico que diagnosticar ou suspeitar de um caso de doença transmissível deve comunica-lo ao delegado de saúde num prazo de 48 horas. De salientar que a lei abrangia a ação profilática, terapêutica e educacional.

A 1999 entra em vigor a lista de doenças de notificação obrigatória que estava de acordo com a décima revisão da Classificação Estatística Internacional de Doenças e Problemas relacionados com a Saúde, também conhecida como Classificação

Internacional de Doença (CID) publicada na Portaria n.º 1071/1998 de 31 de dezembro [26]. Por consequência, a DGS torna obrigatória a utilização de um impresso normalizado e único para notificação destas doenças infeciosas, através da Circular Normativa n.º 1/DSIA de 5 de janeiro de 1999. No âmbito de toda esta reformulação, criou-se um modelo exclusivo da Imprensa Nacional – Casa da Moeda, o Modelo n.º 1536, que entrou em vigor a 31 de janeiro de 2000. Este modelo tornou-se o único suporte de informação para notificar doenças de declaração obrigatória (Anexo III). Preenchido o formulário, este era enviado à autoridade de saúde local e, posteriormente, remetido à autoridade de saúde regional e à autoridade de saúde nacional/DGS, via correio terrestre. Dada a urgência nos processos de vigilância epidemiológica, esta forma de comunicação entre as autoridades de saúde era limitante no que diz respeito à rapidez do processo. De forma a agilizar todo o processo, era frequente a utilização do contacto telefónico para que fossem tomadas medidas preventivas em tempo útil.

Atualmente, todos os Estados Membros da União Europeia, onde Portugal se inclui, têm ainda de reportar os seus casos de doenças de notificação obrigatória ao ECDC e à OMS. A Decisão n.º 2012/506/EU estabelece as definições de caso para cada doença ao abrigo da Decisão n.º 2119/98/CE do Parlamento Europeu e do Concelho. Em Portugal, as definições de caso estão definidas, até ao momento, no Despacho n.º 15385- A/2016 de 21 de dezembro [4].

Através da comunicação das doenças por parte dos Estados Membros é possível estabelecer uma rede de vigilância internacional, monitorizar e implementar medidas de prevenção e controlo à escala mundial. O aparecimento dos SIS e o constante avanço das tecnologias de informação e comunicação evidenciam a carência de restruturação do funcionamento da VE. É, portanto, necessário colocar os SIS ao serviço da saúde pública.

Portugal aprovou, pela Lei n.º 81/2009 de 21 de agosto [2], o Sistema Nacional de Vigilância Epidemiológica (SINAVE). Este sistema possibilita a identificação de situações de risco, recolha, atualização, análise e divulgação dos dados relativos às doenças de notificação obrigatória. É, também, possível a partir do SINAVE a construção de planos de contingência face às situações de emergência. A Portaria n.º 248/2013 de 5 de agosto [3] estabeleceu um novo regulamento de funcionamento do SINAVE, que institui a notificação eletrónica em tempo real. A notificação eletrónica possibilita a identificação dos contactos pessoa a pessoa nos casos de doenças transmissíveis e a identificação de fontes comuns no imediato, possibilitando a quebra de cadeias de transmissão e a redução de ocorrências. A informatização de todo o processo de notificação foi operacionalizada desde 1 de janeiro de 2015 e complementado em 2016 pela notificação laboratorial eletrónica, através do Despacho n.º 15385-A/2016 de 21 de dezembro [4], permitindo desta forma uma vigilância que relaciona clínicos e laboratórios.

### **3.2.1 Classificação de caso**

A 8 de agosto de 2012 foi emitida a Decisão de Execução da Comissão 2012/506 [34] que estabelece as definições de casos para a notificação de doenças transmissíveis à população ao abrigo da Decisão n.º 2119/98/CE do Parlamento Europeu e do Conselho.

Esta Decisão de Execução da Comissão estabelece a definição de critérios clínicos e laboratoriais aos quais uma notificação deve responder, para que esta possa ser validada. Os critérios clínicos incluem "os sinais e sintomas mais comuns e pertinentes da doença que, isoladamente ou combinados, apontam para um quadro geral da doença" [35]. No que diz respeito aos critérios laboratoriais, estes "consistem numa lista de métodos laboratoriais utilizados para a confirmação de casos", suscetíveis de serem utilizados para apoiar o diagnóstico [27].

Os casos notificados podem ser classificados como possíveis, prováveis e confirmados. Um caso possível preenche, geralmente, os critérios descritos na definição de caso não havendo, no entanto, manifestações epidemiológicas ou laboratoriais da doença em causa. A classificação de caso provável é atribuída a casos que preenchem, geralmente, critérios clínicos e apresentam uma relação epidemiológica. Por fim, um caso é considerado caso confirmado quando é confirmado laboratorialmente e pode cumprir os critérios clínicos ou não, dependendo da definição de caso atribuída à doença em causa [27]. A definição de caso é específica para cada uma das doenças de notificação obrigatória como é possível ver no Despacho n.º 15385-A/2016 de 21 de dezembro [4].

Atualmente, a notificação é efetuada eletronicamente por todos os médicos, em exercício no país, através de uma aplicação informática disponível em *world wide web* e com interoperabilidade das aplicações informáticas de suporte ao processo clínico eletrónico. Desta forma, o país dispõe de uma base de dados que armazena os casos de doenças notificados, atualizada em tempo real.

A Tabela 3, presente no Anexo IV, contêm as sessenta e três doenças notificáveis e de notificação obrigatória em Portugal, até ao momento (Despacho n.º 15385-A/2016 de 21 de dezembro [4]). De salientar que a Tuberculose e o VIH (Infeção pelo Vírus da Imunodeficiência Humana/SIDA) têm programas próprios para a sua análise e por isso não são tratadas pela DEV.

Qualquer médico, no exercício da sua profissão, tem a obrigatoriedade de notificar a ocorrência, quer seja considerado caso possível, provável ou confirmado, ou um óbito com causa numa doença transmissível de notificação obrigatória, nos termos do Regulamento de notificação obrigatória de doenças transmissíveis e outros riscos em saúde pública, aprovado pela Portaria n.º 248/2013 de 5 de agosto [3] ao abrigo da Lei n.º 81/2009 de 21 de agosto [2]. A comunicação das doenças transmissíveis de notificação obrigatória a nível regional e nacional está inserida nos planos de VE e permite uma ação preventiva das áreas geográficas e a deteção de surtos relacionados.

# **3.2.2 Funcionamento do processo de vigilância epidemiológica de doenças transmissíveis de notificação obrigatória em Portugal**

Para que todo o processo de vigilância epidemiológica seja eficiente é necessário promover o cumprimento de normas que tenham como objetivo a defesa da saúde pública e exercer a coordenação da vigilância epidemiológica. Desta forma, Portugal possui uma rede hierárquica de autoridades de saúde organizadas a nível local, regional e nacional que funciona em sistema de rede integrada de informação.

Quando é detetada a presença de um caso de doença transmissível de declaração obrigatória num indivíduo, o médico é obrigado a notificar. A notificação é registada de forma online na plataforma SINAVE e todos os dados fornecidos pela notificação ficam armazenados na base de dados do SINAVE*med* [29].

O médico notificador, inicialmente, procura o doente através do número no Serviço Nacional de Saúde (SNS) ou do número de identificação civil. Caso o doente nunca tenha sido sujeito a uma situação de notificação, o notificador terá de Registar Novo Doente e, seguidamente, preencher os dados pessoais. A Figura 2 é representativa dos campos que o médico notificador deve preencher. Os campos obrigatórios encontramse assinalados com um asterisco vermelho.

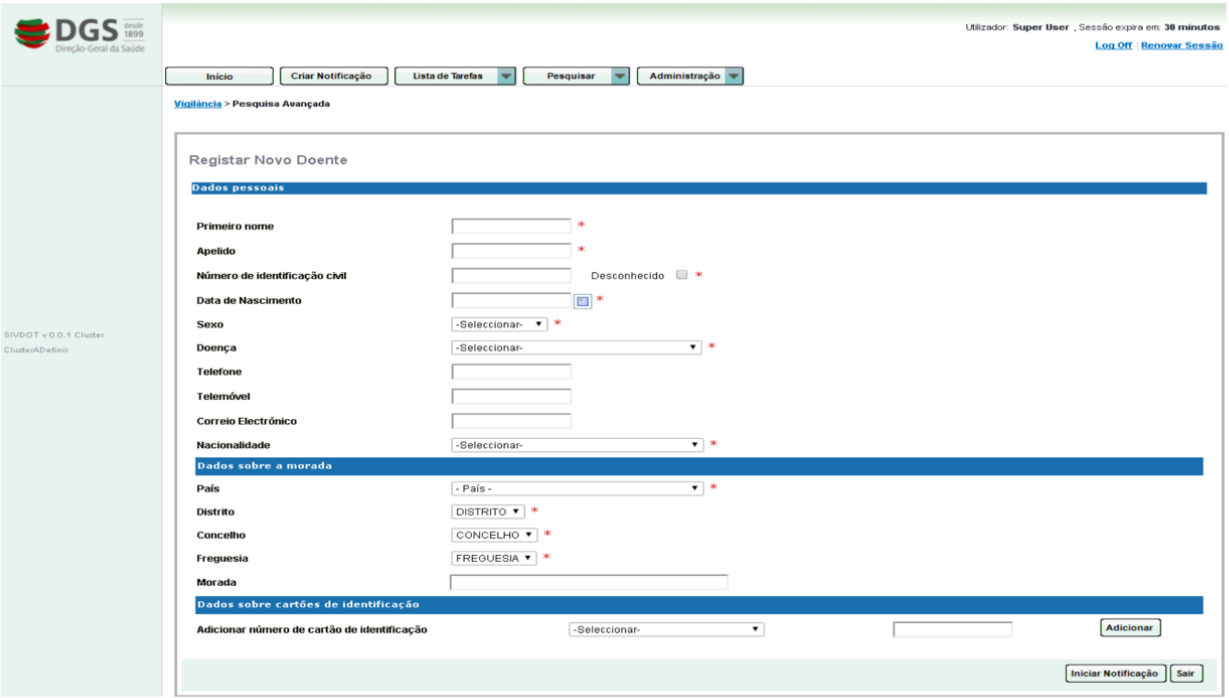

### **Figura 2 – Primeira página do Formulário para registo de novo doente no SINAVE***med***.**

(Fonte: SINAVE, DGS)

Após registar novo doente é necessário preencher mais dois formulários para completar o registo: o formulário de notificação e o formulário do inquérito epidemiológico. O primeiro formulário diz respeito à informação demográfica do doente e às informações clínicas e laboratoriais, com questões relevantes para a vigilância epidemiológica e adequadas à doença a notificar (Figura 3). Já o inquérito epidemiológico (IE) é preenchido de acordo com a investigação epidemiológica realizada à posteriori. Também neste formulário as questões são adaptadas à doença notificada (Figura 4).

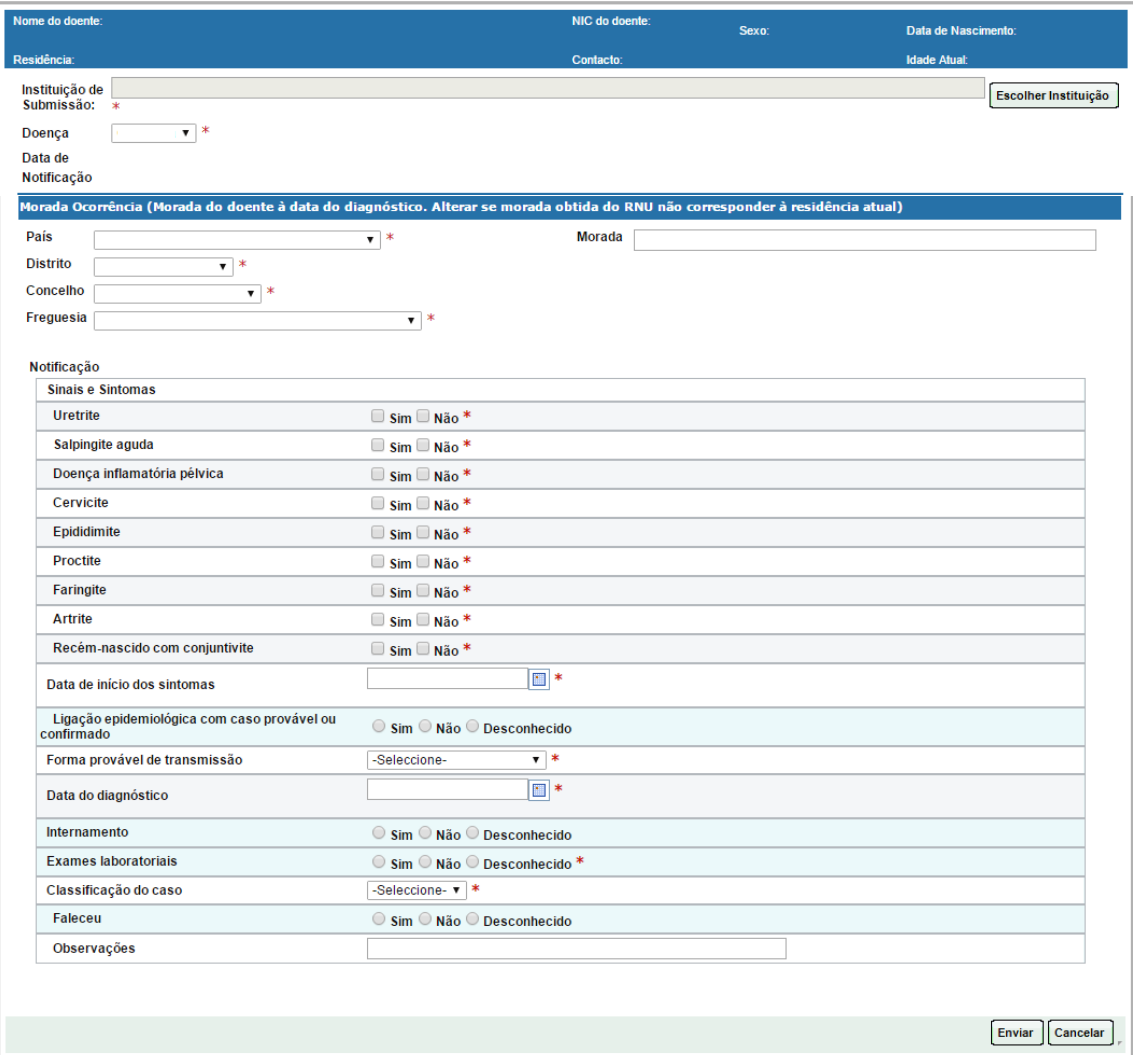

### **Figura 3 – Segunda página do Formulário de notificação preenchido pelo notificador após iniciar o registo do doente.**

(Fonte: SINAVE, DGS)

#### Mestrado Integrado em Engenharia Biomédica Daniela Pimentel de Oliveira

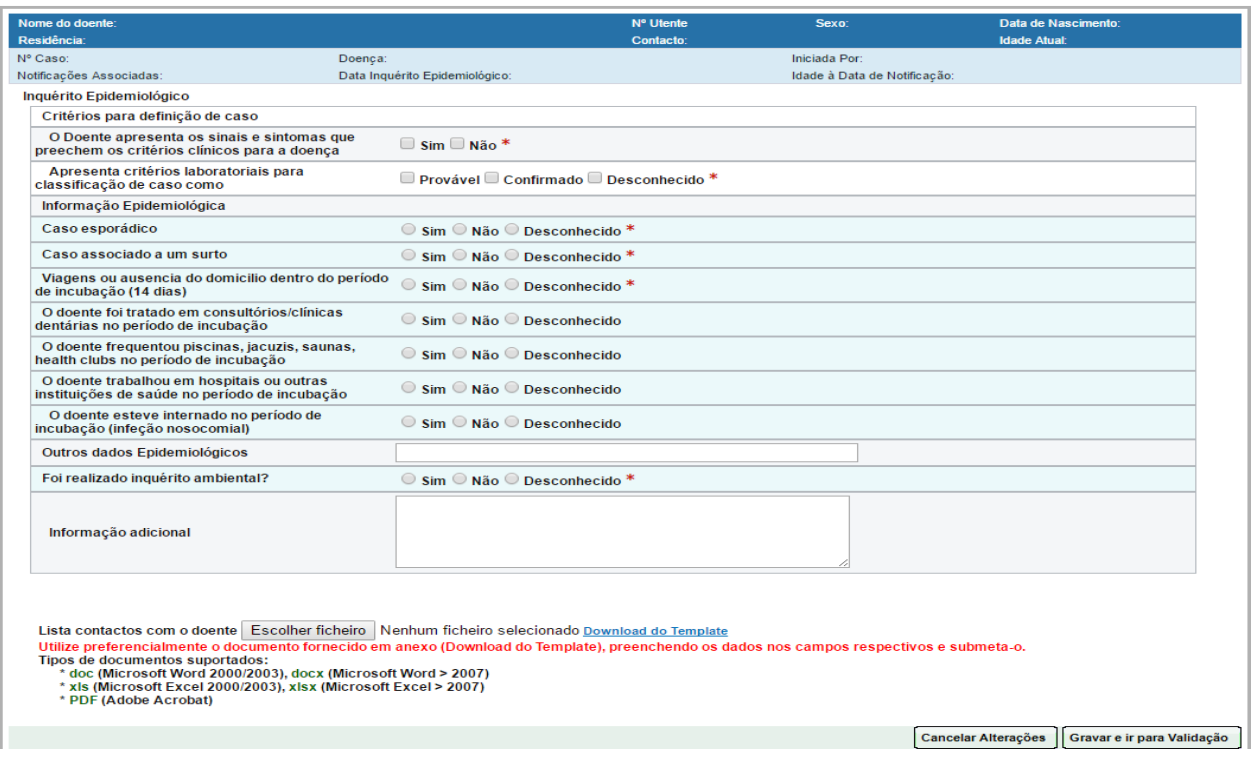

### **Figura 4 – Terceira página do Formulário para o inquérito epidemiológico.** (Fonte: SINAVE, DGS)

Assim que é feita uma notificação no SINAVE*med*, a Unidade de Saúde Pública (USP) inicia a investigação epidemiológica do caso, quer seja ele possível, provável ou confirmado. Através da investigação epidemiológica é possível confirmar a classificação atribuída ao caso pelo notificador, implementar medidas de controlo, identificar possíveis contágios, analisar de forma mais detalhada a história clínica, dados epidemiológicos e sociais, bem como a identificação de potenciais fontes de infeção. A interatividade deste processo possibilita uma constante avaliação dos riscos parciais até que a investigação esteja concluída e as medidas de controlo tenham sido eficazes. De salientar que as medidas de controlo, dependendo da gravidade da doença notificada, são acionadas mesmo na ausência de exames laboratoriais. Se, posteriormente, o caso não se confirmar, as medidas de controlo são nesse momento suspensas. Por outro lado, as medidas de controlo podem, sempre que se justificar, ser alargadas dependendo da magnitude e extensão do evento. Enquanto se aguarda pelo registo da investigação epidemiológica, a notificação fica visível em tempo real para o Departamento de Saúde Pública (DSP) e para a DGS [29].

Assim que o caso é validado pela USP, este segue o seu fluxo até à DSP onde aguarda validação. O fluxo termina com a validação por parte da DGS. Finalizadas as validações, o caso pode ser reportado ao ECDC e à OMS.

Quando é detetada uma notificação, a aplicação informática de suporte ao SINAVE emite um alerta à USP, à DSP e à DGS de forma a haver uma intervenção imediata das autoridades de saúde. A Figura 5 representa o fluxo de informação do SINAVE e processo de notificação e investigação epidemiológica.

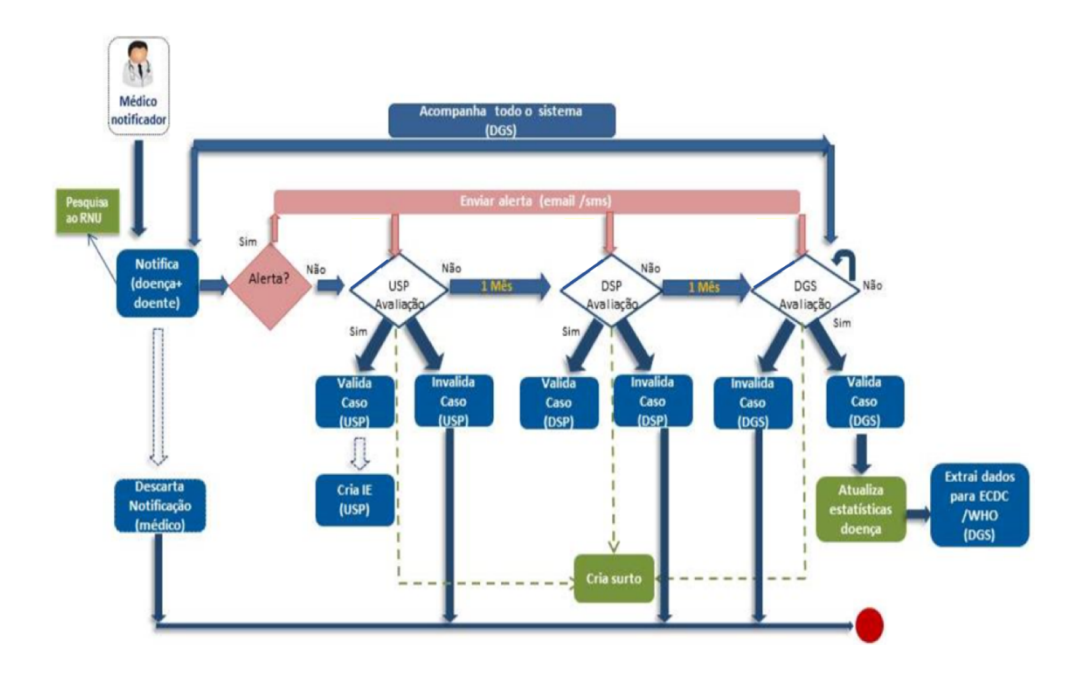

**Figura 5 - Arquitetura funcional do SINAVE em Portugal [29].**

# **Capítulo 4**

# **Vigilância eletrónica de doenças**

# **transmissíveis (***e***VD***med***)**

# **4. Vigilância eletrónica de doenças transmissíveis (***e***VD***med***)**

Não existe em Portugal, até ao momento, nenhum sistema eletrónico capaz de evidenciar publicamente os dados relativos à vigilância epidemiológica de doenças transmissíveis e que permita uma análise e deteção de situações de ocorrência anormal de casos de doença, em tempo real.

Em termos gerais, quando é detetada a presença de uma doença transmissível de notificação obrigatória num indivíduo, o médico utiliza o SINAVE*med* para notificar a ocorrência. A informação é automaticamente armazenada na base de dados do SINAVE. A aplicação *e*VD*med* (foco desta dissertação) acede a essa base de dados, processa os dados e exibe-os sobre diversas representações gráficas. A visualização gráfica é bastante percetível e permite intervir precocemente em situações de emergência em saúde pública, cortar cadeias de transmissão na comunidade e limitar o impacto destas doenças no estado de saúde da população, reduzindo o número de casos de doença e suas consequências.

Neste capítulo irá ser descrito os diferentes componentes e características do sistema SINAVE*med* bem como o funcionamento da aplicação *e*VD*med*. De salientar que a aplicação informática de suporte ao SINAVE só se tornou obrigatória a partir de 1 de janeiro de 2015 para a notificação de doenças transmissíveis, razão pelo qual só serão exibidos, na aplicação *e*VD*med*, dados posteriores a esta data.

A aplicação *e*VD*med* foi desenvolvida para ser de acesso público no *Web Site* da DGS, onde toda a informação estará disponível tanto para os profissionais de saúde como para o público em geral. De salientar que, no momento desta dissertação, o endereço eletrónico da aplicação *e*VD*med* não foi ainda divulgado ao público. A aplicação cria um conjunto de representações gráficas onde é exibido o número total de casos notificados em território português, o número total de casos notificados por doença de diferentes grupos etários, sexos e das diversas áreas regionais do país desde 2015. Há também uma área dedicada aos surtos/*clusters* onde é possível controlar o número de surtos por doença e ano de início de surto. Todas as representações gráficas são acompanhadas por quadros que apresentam a mesma informação em forma de tabela exportável.

### **4.1 Infraestrutura das aplicações com domínio SPMS**

Todos os componentes do SINAVE*med* estão localizados fisicamente nos Serviços Partilhados do Ministério da Saúde (SPMS), incluindo a base de dados onde são armazenadas todas as informações sobre os casos notificados e as máquinas onde a aplicação é executada. A aplicação *e*VD*med* tem uma arquitetura idêntica a qualquer aplicação pertencente aos SPMS, que se apresentada da seguinte forma:

- Sendo *e*VD*med* uma aplicação desenhada para acesso público, não vai ser necessário a autentificação do utilizador, como acontece em outras aplicações dos SPMS;
- O pedido de acesso segue para um conjunto máquinas onde estão as aplicações com domínio dos SPMS;
- O sistema comunica com a base de dados do SINAVE, que está sincronizada com outras bases de dados do SNS.
- Assim que a aplicação *e*VD*med* recebe um pedido, este acede à base de dados réplica do SINAVE*med* e gera de seguida a informação solicitada sob a forma de representações gráficas que integram a aplicação *e*VD*med*.

A Figura 6 é representativa da arquitetura anteriormente referida.

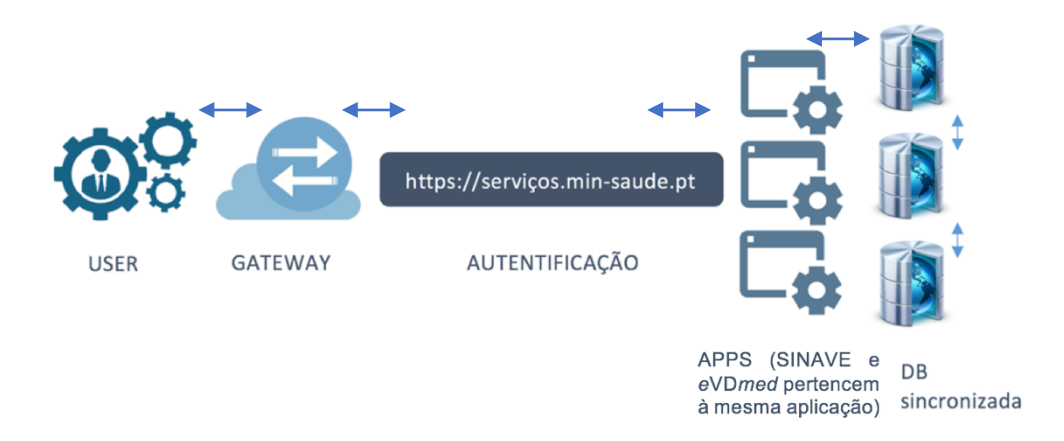

**Figura 6 - Arquitetura das aplicações com domínio SPMS.**

De modo a evitar uma computação desnecessária aquando das solicitações da *Web*, foi integrado um *Web server cache*. Ou seja, quando o utilizador acede ao *Web site* da aplicação *e*VD*med* e faz um pedido de informação, o *Web server cache* irá avaliar se foi feito algum pedido anteriormente num período inferior a 10 minutos. Se tal se verificar, o *Web server cache* retorna a página armazenada. Caso contrário, é enviado um novo pedido à base de dados réplica do SINAVE*med* e são geradas novas representações gráficas.

### **4.2 Fluxo de trabalho para atualização do** *e***VD***med*

A Figura 7 apresenta o fluxo de trabalho do *e*VD*med* e os diferentes ambientes sobre o desenvolvimento do *e*VD*med* e SINAVE*med*.

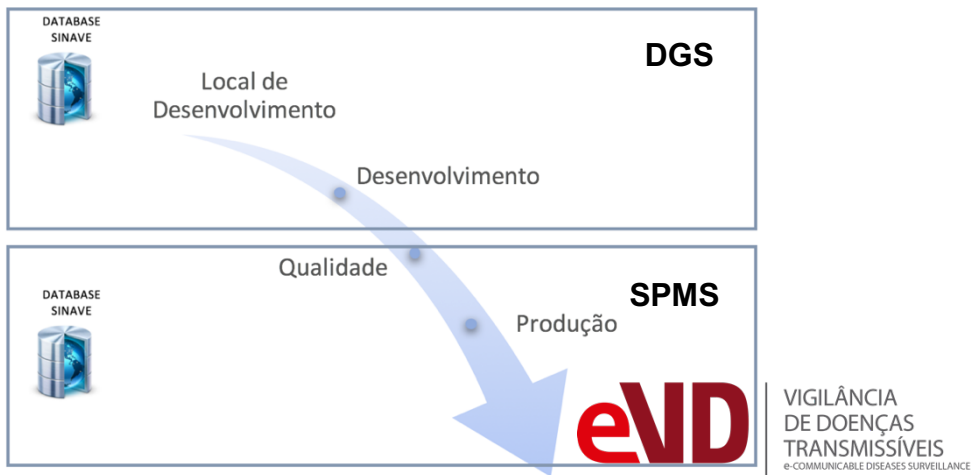

**Figura 7 - Ambientes e fluxo de trabalho do** *e***VD***med***.**

Os colaboradores da DGS têm uma melhor perceção de todo o contexto que envolve o ambiente SINAVE*med* e, desta forma, faz todo o sentido que o desenvolvimento da aplicação esteja localizado na DGS e não nos SPMS, como acontece com outras aplicações da saúde.

De modo a aceder de forma direta a todos os dados presente no SINAVE*med* sem nunca serem comprometidos, os SPMS forneceram o acesso a uma réplica da base de dados do SINAVE*med*. Esta réplica conferiu maior flexibilidade no processamento dos dados, por parte da DGS. Antes da implementação da aplicação *e*VD*med*, foi necessário

a submissão desta a testes no seu ambiente de qualidade. Assim que ultrapassados os testes com sucesso segue-se o processo de produção e disponibilização da aplicação *e*VD*med* ao público.

## **4.3 Arquitetura e informação sobre os componentes da aplicação** *e***VD***med*

A aplicação *e*VD*med* segue um padrão de aplicação cliente-servidor, onde existe uma independência de desenvolvimento entre a interface do utilizador (apresentação), processo funcional (lógica) e o acesso a dados [30]. Desta forma cada uma das três camadas pode ser adaptada ou substituída de forma independente conforme as necessidades da aplicação. Neste caso, a camada de dados representa a base de dados do SINAVE*med*, a camada de processo lógico refere-se à aplicação *e*VD*med* e, por último, a camada de apresentação de interface ao utilizador. A Figura 8 representa estas 3 camadas.

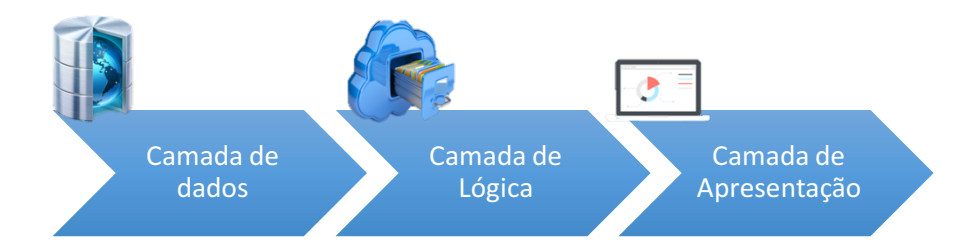

**Figura 8 - Arquitetura da aplicação** *e***VD***med* **dividida em três camadas.**

A linguagem de programação R foi a escolhida para o desenvolvimento do processo funcional, uma vez que esta se destina essencialmente à programação estatística [31]. Também a experiência de utilização da linguagem R por parte dos colaboradores da DGS foi um fator bastante importante na escolha da linguagem, pois desta forma seria mais fácil a manutenção e atualização da aplicação *e*VD*med*.

A interface do utilizador é composta por vários gráficos, mapas e quadros. Assim que é feito um pedido para a página *Web* da aplicação *e*VD*med*, todos os componentes são solicitados de forma independente a partir dos seus próprios endereços *URL* e,

posteriormente, integrados na página principal. A implementação de componentes com *URL* próprio é de extrema importância para o bom funcionamento da aplicação uma vez que cada um dos componentes pode ser carregado de forma assíncrona, permitindo uma apresentação progressiva da informação, evitando assim gerar todos os objetos em simultâneo, em resposta a vários pedidos do utilizador.

A camada lógica está dividida em duas etapas de processamento de dados, representadas na Figura 9. Numa primeira etapa são recebidos os pedidos de dados, obtidos a partir da réplica da base de dados do SINAVE*med*. Os dados são processados e a informação é guardada na memória da máquina na forma de *R data frames*. Na segunda etapa há receção de *data frames* e conversão em diferentes formatos para a visualização final.

De acordo com o pedido *URL*, são executadas diferentes funções para retornar diferentes páginas *HTML*. Estas funções partilham o mesmo *URL* para solicitar os dados da primeira etapa, criarem os componentes da aplicação *e*VD*med* e devolve-los à página *HTML*. Usando o mesmo *URL* em conjunto com o *Web server cache*, o sistema garante que a informação, ao longo de várias *data frames*, é consistente.

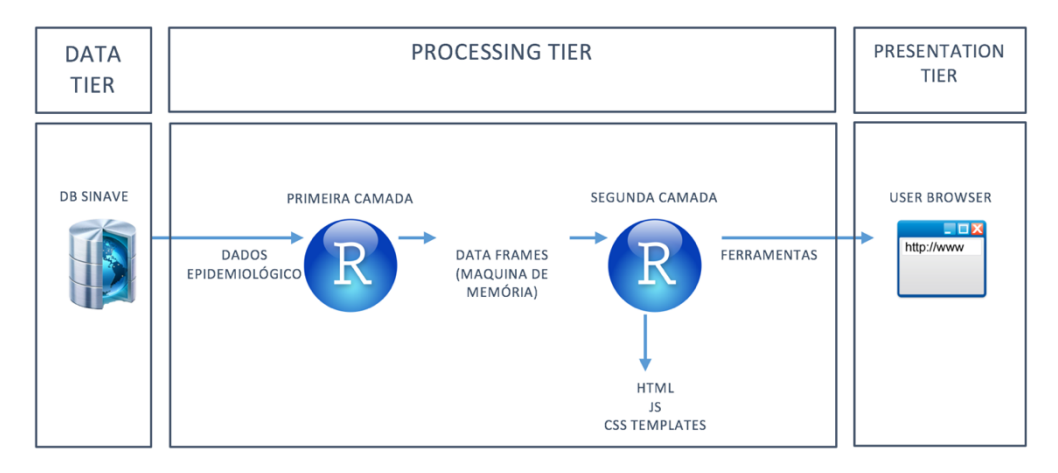

**Figura 9 - Detalhes da arquitetura em camadas da aplicação** *e***VD***med***.**

O *e*VD*med* tem por trás todo um suporto tecnológico que permitiu a sua criação. A interface do utilizador baseou-se no pacote *R Shiny Dashboard* [32]. Quanto aos gráficos, estes tiveram *Highchart*<sup>1</sup> [33] como suporte de funcionamento. Já os quadros foram executados através de *R DataTables* [34] que proporciona inúmeras interações e facilidade de visualização dos dados. Quanto aos mapas, estes são suportados por *TopoJSON files* [35].

### **4.4 Requisitos da aplicação** *e***VD***med*

Em parceria com os colaboradores da DEV foram identificados quais os requisitos necessários da aplicação *e*VD*med*, funcionais e não-funcionais. Os requisitos nãofuncionais identificados foram a facilidade de operação, manuseamento intuitivo e interface apelativa. A DGS tem todo o poder de controlo do processo da aplicação e de implementação de novas funcionalidades da aplicação *e*VD*med* de acordo com as necessidades da instituição. A nível funcional a aplicação deve apresentar dinamismo e interatividade, sem esquecer a atualização dos dados em tempo real como sendo o principal objetivo.

### **4.5 Interface de utilizador do** *e***VD***med*

A Figura 10 ilustra a página de entrada da aplicação *e*VD*med*. Nesta primeira página a aplicação *e*VD*med* mostra os dados gerais extraídos do SINAVE*med*, tais como o número casos notificados por dia nos últimos 365 dias em território nacional, o número de casos notificados por região e o número de surtos com ano de início de surto em 2017.

A barra lateral da aplicação *e*VD*med* possibilita ao utilizador selecionar a página que pretende ver. Esta inclui os seguintes setores:

 <sup>1</sup> http://www.highcharts.com/produts/highcharts

- SINAVE*med*
- Vigilância Diária
	- $\checkmark$  Por Doença
	- $\checkmark$  Por Grupo Etário e Sexo
- Vigilância por incidência de notificação em Portugal
	- $\times$  TOP 8
	- $\checkmark$  Doencas de baixa incidência em Portugal
- Geovigilância
	- $\checkmark$  ARS
	- $\checkmark$  NUTSIII
	- $\checkmark$  Distrito
	- $\checkmark$  Concelho
- Surtos/*Cluster*
- Estados das Notificações
	- $\times$  2016
	- $\checkmark$  2017
- Informação
	- $\checkmark$  SINAVE
	- $\checkmark$  Metadados
	- $\checkmark$  Legislação

A data de ocorrência de um caso registado no SINAVE*med* é atribuída através de um algoritmo que seleciona a data mais antiga entre as seguintes datas: data de início de sintomas, data de diagnóstico e data de notificação para todas as doenças, exceto para Doença de *Creutzfeldt-Jakob*, Gonorreia, Hepatite B, Hepatite C, Infeção por *Chlamydia Trachomatis* excluindo Linfogranuloma venéreo, Infeção por *Chlamydia Trachomatis* e Sífilis congénita, onde a data de início de sintomas não é considerada.

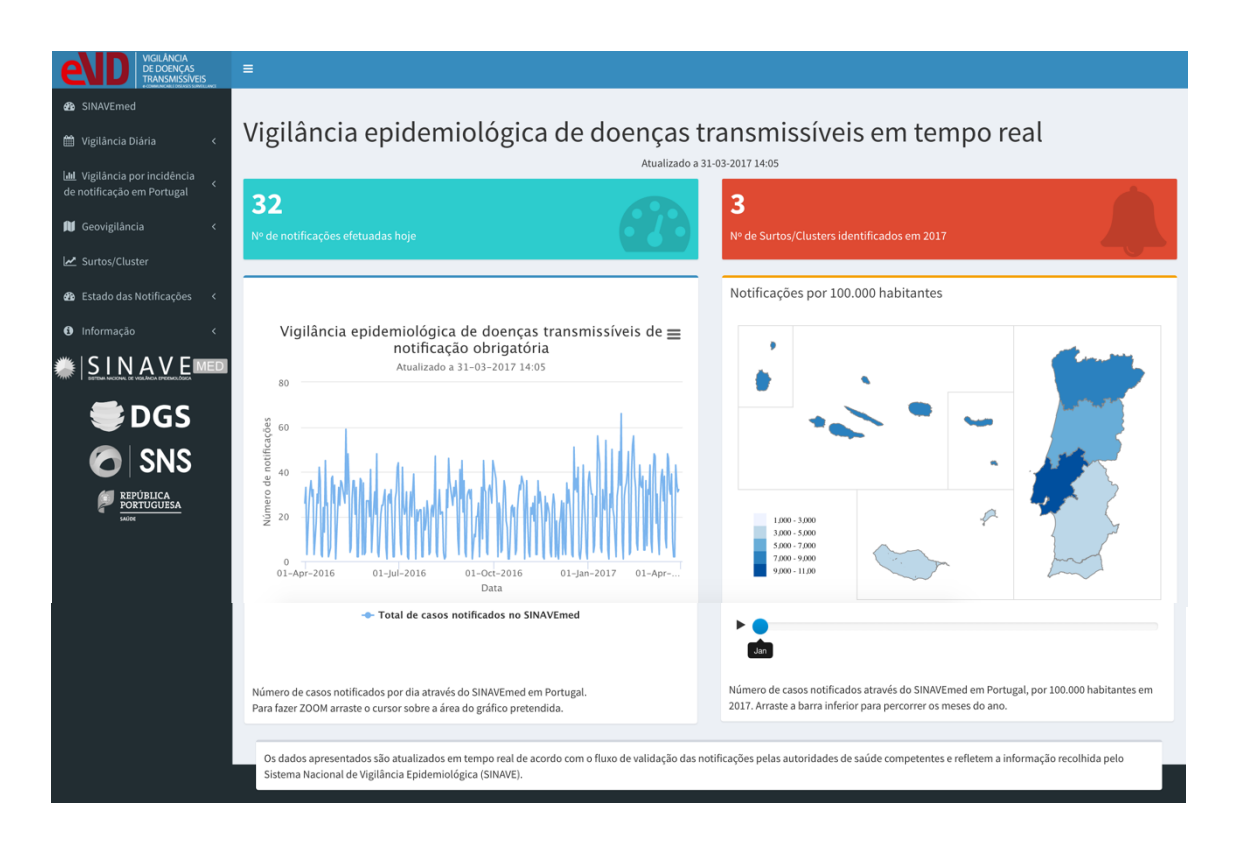

**Figura 10 - Página de entrada do** *e***VD***med.*

### **4.5.1 Vigilância epidemiológica por doença**

A aplicação *e*VD*med* facilita a visualização por doença do número de casos notificados em Portugal. Desta forma, é possível adequar os planos de intervenção na saúde pública consoante a doença em causa. Deste separador excluiu-se as doenças com número médio de casos inferior a 30 nos últimos 4 anos, em Portugal.

Seguem-se, assim, as doenças de notificação obrigatória presentes neste separador: Brucelose, Campilobacteriose, Doença dos Legionários, Doença Invasiva Meningocócica, Doença Invasiva Pneumocócica, Doença Invasiva por *Haemophilus influenza*, Febre escaro-nodular (*Rickettsiose*), Febre Q, Febre Tifóide e Paratifóide, Giardíase, Gonorreia, Hepatite A, Hepatite B, Hepatite C, Infeção por *Chlamydia Trachomatis* excluindo Linfogranuloma venéreo, Leptospirose, Listeriose, Malária, Parotidite Epidémica, Salmoneloses, Shigelose, Sífilis Congénita, Sífilis excluindo Sífilis Congénita, Tosse Convulsa e Yersiniose. Dado o reduzido volume de notificações por doença optou-se por agregar os dados por semanas ISO (Figura 11).

Faz também parte deste separador um quadro onde são disponibilizadas informações como o nome da doença, a data de ocorrência e o número casos notificados correspondentes. Todos os separadores apresentam um quadro exportável com toda informação representada nos gráficos aos quais se referem.

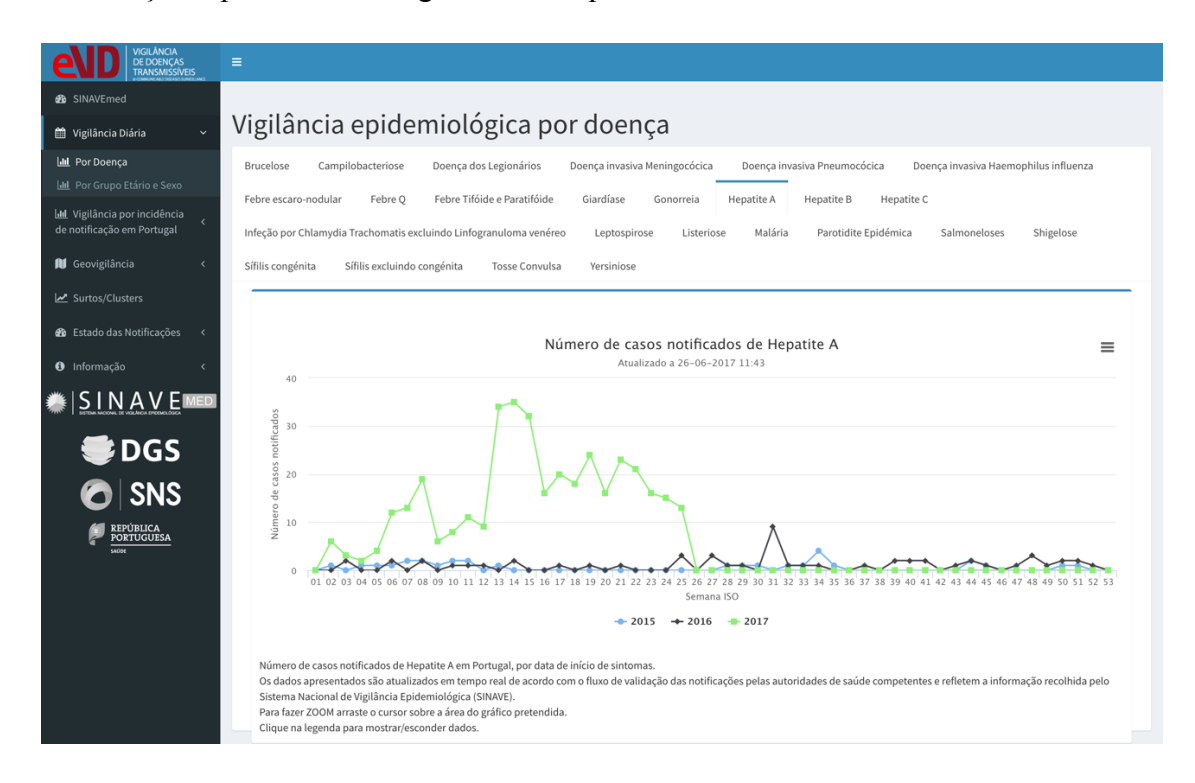

**Figura 11 - Exemplo de gráfico apresentado no separador "Por Doença".**

### **4.5.2 Vigilância epidemiológica por grupo etário e sexo**

A aplicação *e*VD*med* possibilita a vigilância epidemiológica por grupo etário e sexo. Os doentes são agrupados pelas seguintes categorias: < 1 ano, 1-4 anos, 5-14 anos, 15-24 anos, 25-34 anos, 35-44 anos, 45-54 anos, 55-64 anos, 65-74 anos e ≥ 75 anos de idade. Desta forma é possível adaptar os modelos de VE ao grupo etário onde determinada doença é mais incidente.

Neste separador é possível selecionar o mesmo conjunto de doenças anteriormente citadas no ponto 4.6.1. A Figura 12 divide-se em dois gráficos e um quadro. O primeiro gráfico apresenta o número de casos notificados nos últimos 365 dias, agrupados por meses e cada série representa um grupo etário. Já o segundo gráfico faz a relação entre o

número de casos notificados, o grupo etário e o sexo do doente. Os dados deste último gráfico são referentes ao ano civil atual. Por fim, o quadro disponibiliza informações como o nome da doença, o ano em que o caso foi notificado, o grupo etário, o sexo e o número de casos notificados correspondentes.

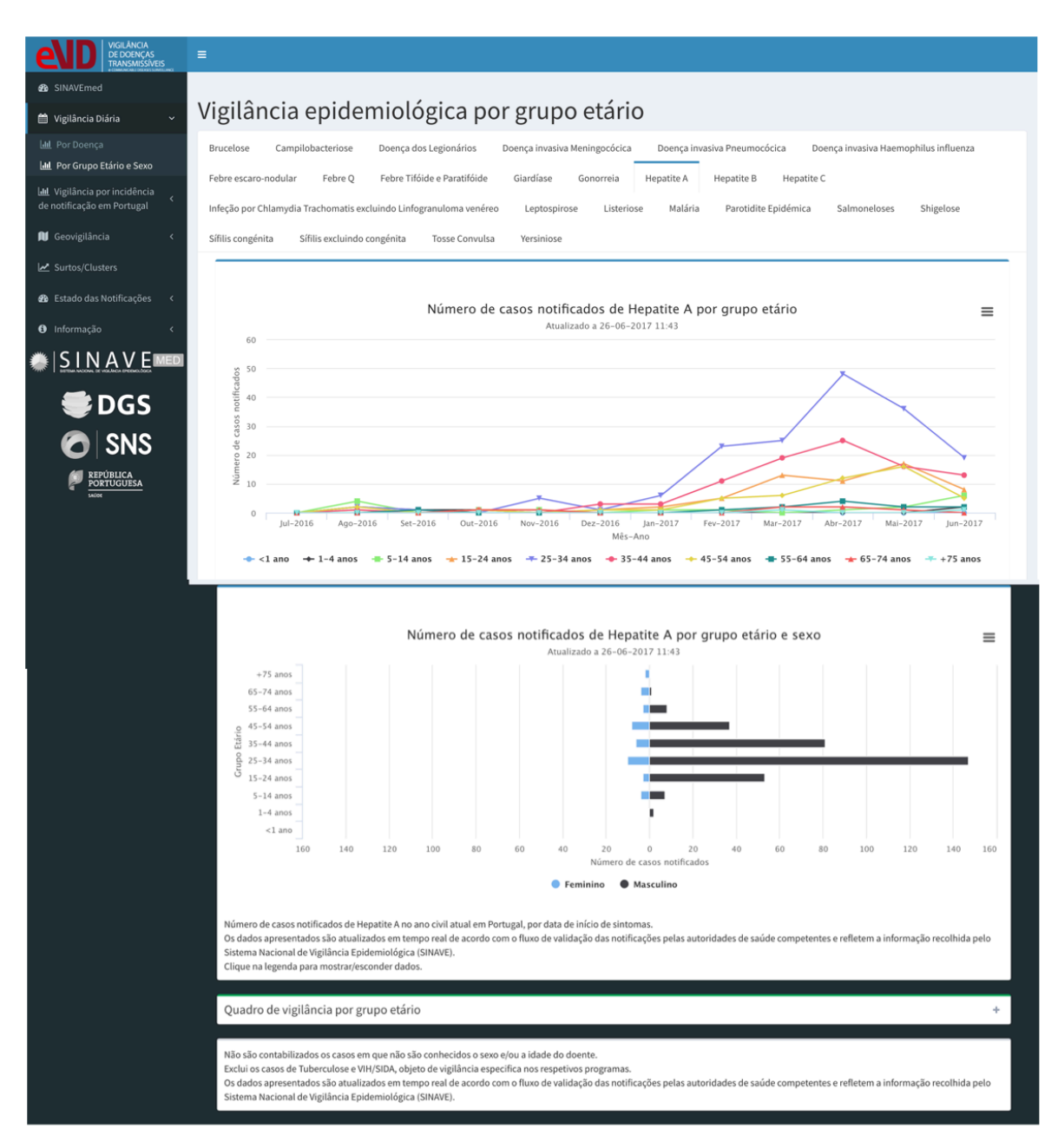

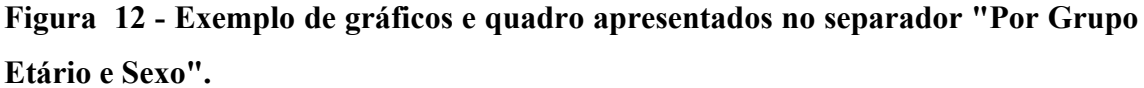

### **4.5.3 Vigilância epidemiológica por incidência em Portugal**

Este separador divide-se em "TOP 8" e "Doenças de baixa incidência em Portugal". Os dados apresentados nestes dois separadores são referentes ao relatório de Doenças de Declaração Obrigatória publicado pela DGS a 2 de dezembro de 2016 [36]

No "TOP 8" é feita uma representação gráfica com as 8 doenças com maior incidência (Figura 13). Pertencem a este TOP 8 as seguintes doenças: Campilobacteriose, Doença dos legionários, Gonorreia, Hepatite C, Malária, Salmoneloses não *Typhi* e não *Paratyphi*, Sífilis excluindo Sífilis congénita e Tosse Convulsa.

Quando o utilizador se dirige a "Doenças de baixa incidência em Portugal" encontra um quadro (Figura 14) com todas as doenças com número médio de casos inferior a 30 nos últimos 4 anos, em Portugal. O quadro disponibiliza informações como o nome da doença, o ano em que o caso foi notificado e o número de casos notificados correspondentes. Fazem parte deste separador as seguintes doenças: Botulismo, Cólera, Criptosporidiose, Dengue, Difteria, Doença de *Creutzfeldt-Jakob* (inclui forma variante), Doença de *Hansen* – Lepra, Doença de *Lyme* (Borreliose), Ébola, Equinococose/Hidatidose, Febre amarela, Febres hemorrágicas virais e febres por arbovírus, Gripe Não Sazonal, Hepatite E, Infeção por novo Coronavírus (MERS-CoV), Infeção por *Bacilluss anthracis* (Carbúnculo), Infeção por *Chlamydia Trachomatis* Linfogranuloma venéreo, Infeção por *Escherichia coli* produtora de Toxina Shiga ou Vero, Infeção por vírus do Nilo Ocidental, Leishmaniose Visceral, Paralisia Flácida Aguda, Peste, Poliomielite Aguda, Raiva, Rubéola Congénita, Rubéola excluindo Rubéola Congénita, Sarampo, Síndroma Respiratória Aguda – SARS, Tétano, Tétano Neonatal e Obstétrico, Toxoplasmose Congénita, Triquinelose, Tularémia e Varíola. De salientar que, em caso de ocorrência de surto de uma doença considerada de baixa incidência, esta permanecerá nesta categoria, uma vez que se trata de uma situação anormal. Um exemplo desta situação é o surto de sarampo com ano de início de surto em 2017.

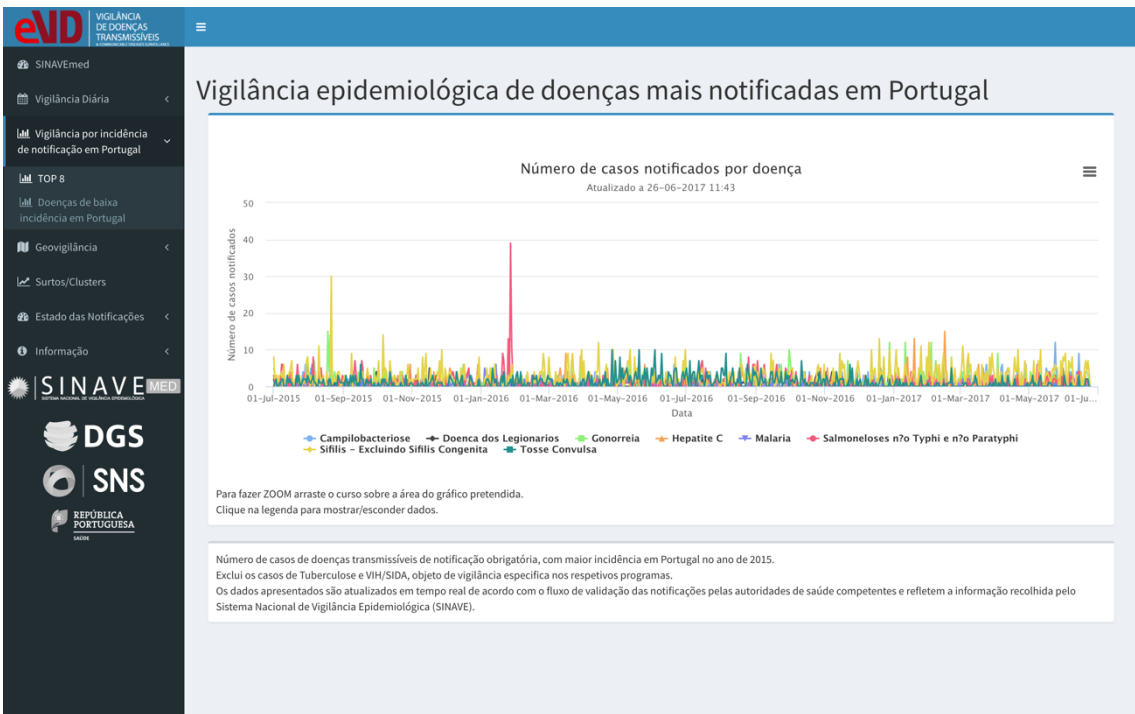

**Figura 13 - Gráfico apresentado no separador "TOP 8".**

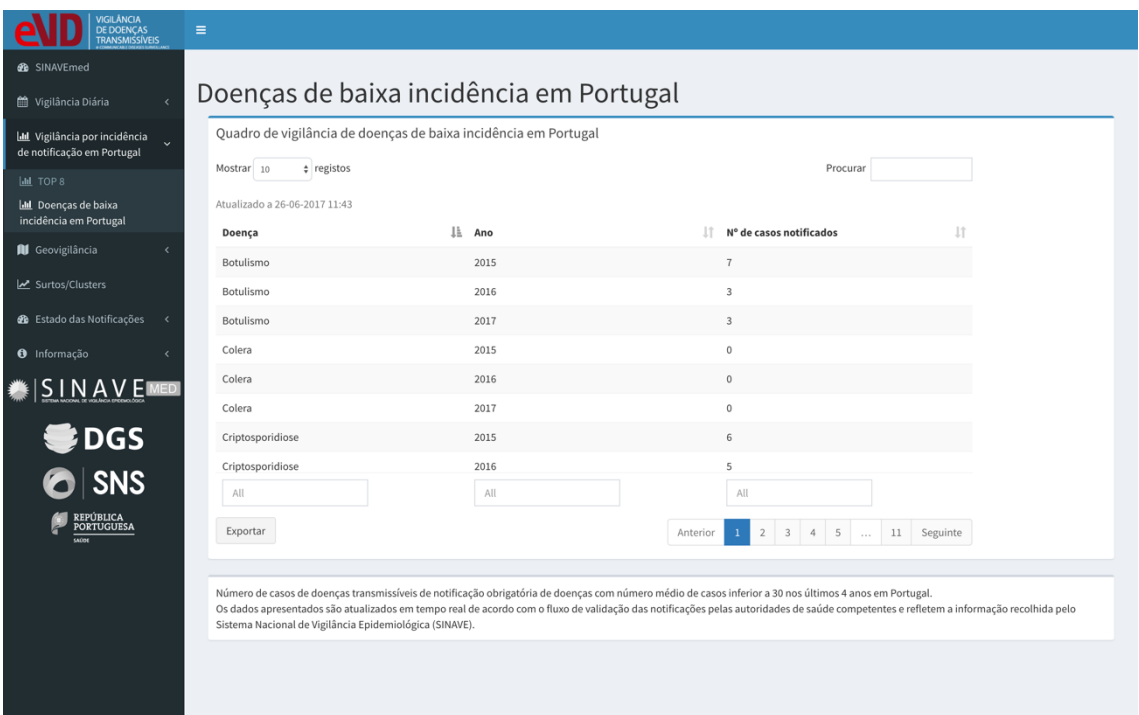

**Figura 14 – Quadro apresentado no separador "Doenças de baixa incidência em Portugal".**

### **4.5.4 Geovigilância**

A aplicação *e*VD*med* apresenta um foco especial na análise por região, de modo a incrementar a compreensão dos eventos de saúde originários numa determinada área territorial. A aplicação do *e*VD*med* permite a visualização da distribuição geográfica dos dados do SINAVE*med* através de mapas organizados por ARS, NUTSIII, distrito e concelho. Não é possível apresentar mapas por ACES nem freguesia, dado que, no momento do desenvolvimento da aplicação, não eram conhecidos os valores populacionais por freguesia. Desta forma, e uma vez que atualmente é possível atribuir mais do que um ACES a um só concelho, era imprescindível ter acesso à população por freguesia.

A geovigilância é feita através do mapeamento do número de casos por 100 000 habitantes em cada área geográfica analisada. Esta análise é feita para todos os casos desde 1 de janeiro de 2015, ano em que o SINAVE*med* entrou em funcionamento obrigatório. Na Figura 15 é possível visualizar um exemplo dos mapas disponíveis na aplicação *e*VD*med*. As diferentes densidades de cor são representativas da taxa de ocorrência de doença. Sempre que o utilizador passa o cursor sobre o mapa, o nome da área geográfica e o rácio é mostrado. Também o mês correspondente ao ano selecionado pode ser escolhido pelo utilizador.

Para que seja possível a visualização destes gráficos dinâmicos, a aplicação *e*VD*med* lê os dados a partir dos arquivos estáticos tais como o *CSS file* que define a apresentação visual, o *TopoJSON file* onde se encontra toda a informação sobre a topologia de regiões e o *JavaScript file* usado pela aplicação para integrar os diferentes componentes dos mapas.

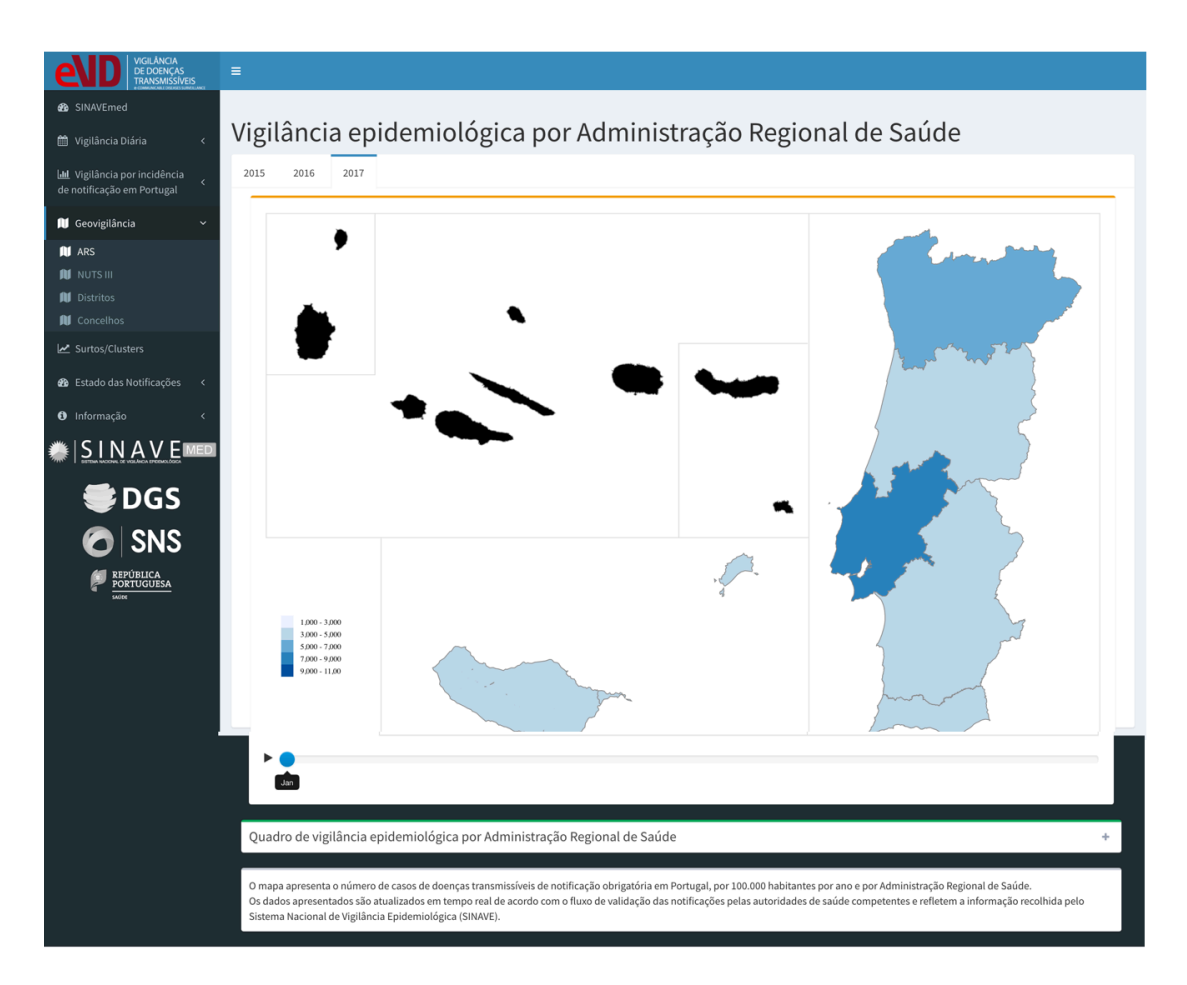

**Figura 15 - Exemplo de mapa apresentado no separador "Geovigilância".**

### **4.5.5 Surtos/***Cluster*

Ocasionalmente, o número de casos de doença verificados é superior ao nível esperado numa determinada população. Quando a ocorrência, numa comunidade ou região bem definida, de casos de doença está claramente em excesso de incidência esperada, então, está-se perante um surto. O termo *cluster* está associado a um conjunto de novos casos de doença que ocorrem com agregação geográfica ou temporal, permitindo supor que a sua ocorrência não se deve ao acaso.

No separador "Surtos/*Cluster*" é apresentado um quadro onde é possível visualizar a ocorrência de surtos para as várias doenças. A contagem dos surtos é feita por ano de ocorrência e por estado, podendo este último ser ativo ou inativo. De salientar que, um surto passa a inativo após a validação de todos os casos, associados ao surto, pela DGS. A Figura 16 é um exemplo de dados apresentado neste separador.

| VIGILÂNCIA<br>DE DOENÇAS<br>TRANSMISSÍVEIS                                                    | $\equiv$                                                                                                    |            |              |                                                                                  |          |
|-----------------------------------------------------------------------------------------------|----------------------------------------------------------------------------------------------------|------------|--------------|----------------------------------------------------------------------------------|----------|
| <b>&amp;</b> SINAVEmed                                                                        |                                                                                                    |            |              |                                                                                  |          |
| ti Vigilância Diária                                                                          | Surtos/Clusters                                                                                                    |            |              |                                                                                  |          |
| <b>LII</b> Vigilância por incidência<br>de notificação em Portugal<br><b>Al</b> Geovigilância | Surtos/Clusters ativos e inativos em Portugal<br>$ $ registos<br>Mostrar 100                                                                                                    |            |              | Procurar                                                                         |          |
| <b>III</b> ARS                                                                                | Atualizado a 26-06-2017 15:27                                                                                                    |            | It.          |                                                                                  |          |
| <b>III</b> NUTS III                                                                           | Doença                                                                                                    | lî.<br>Ano | Estado       | ŢŢ.<br><b>Surtos</b>                                                             | Ιî       |
| <b>III</b> Distritos<br><b>II</b> Concelhos                                                   | Variante da Doenca de Creutzfeldt Jakob                                                                                                    | 2015       | ATIVO        | $\circ$                                                                          |          |
|                                                                                               | Gripe                                                                                                    | 2015       | ATIVO        | $\mathbf 0$                                                                      |          |
| Surtos/Clusters                                                                               | Listeriose                                                                                                    | 2015       | ATIVO        | $\circ$                                                                          |          |
| <b>2</b> Estado das Notificações                                                              | Peste                                                                                                    | 2015       | ATIVO        | $\,0\,$                                                                          |          |
| <b>O</b> Informação                                                                           | Febre Q                                                                                                    | 2015       | <b>ATIVO</b> | $\mathbf{0}$                                                                     |          |
|                                                                                               | Sindroma Respiratoria Aguda - SARS                                                                                                    | 2015       | ATIVO        | $\bf 0$                                                                          |          |
| $SINAVE$ MED                                                                                  | Shigelose                                                                                                    | 2015       | ATIVO        | $\circ$                                                                          |          |
| <b>DGS</b>                                                                                    | Sifilis - Excluindo Sifilis Congenita                                                                                                    | 2015       | ATIVO        | $\,0\,$                                                                          |          |
|                                                                                               | All                                                                                                    | All        | All          | All                                                                              |          |
| <b>SNS</b>                                                                                    | Exportar                                                                                                    |            | Anterior     | $\overline{2}$<br>$\overline{\mathbf{3}}$<br>5<br>$\mathbf{1}$<br>$\overline{4}$ | Seguinte |
| REPÚBLICA<br>PORTUGUESA<br>$\overline{\phantom{aa}}$                                          |                                                                                                    |            |              |                                                                                  |          |
|                                                                                               | Número de Surtos/Clusters de doenças de notificação obrigatória, ativos e inativos em Portugal por ano.<br>O ano é correspondente à data de início de surto.<br>Os dados apresentados são atualizados em tempo real de acordo com o fluxo de validação das notificações pelas autoridades de saúde competentes e refletem a informação recolhida pelo<br>Sistema Nacional de Vigilância Epidemiológica (SINAVE). |            |              |                                                                                  |          |

**Figura 16 - Quadro apresentado no separador "Surtos/Cluster".**

### **4.5.6 Estado das Notificações**

No Capítulo 3.2.2 é descrito todo o fluxo percorrido por uma notificação assim que entra no SINAVE até que é reportada ao ECDC e à OMS. Ao longo de todo este processo, a notificação passa por diferentes estados que identificam a sua posição no fluxo. Desta forma a notificação pode estar num dos seguintes estados: Aguarda IE, Aguarda validação pela USP, Aguarda validação pelo DSP, Aguarda validação pela DGS e Investigação considerada válida pela DGS.

No separador "Estado das Notificações" o utilizador seleciona a ARS que pretende visualizar. Selecionada a ARS, é possível visualizar o número/percentagem de casos notificados em cada estado e um quadro que apresenta os ACES, bem como o número de casos notificados e a percentagem de validações pela USP e pelo DSP, pertencentes à ARS anteriormente selecionada.

Esta forma de apresentação dos dados, no que diz respeito ao estado das notificações, permite uma análise do tempo de resposta de validação dos casos notificados. A Figura 17 é um exemplo dos dados apresentado neste separador.

| VIGILÂNCIA<br><b>DE DOENCAS</b><br><b>TRANSMISSÍVEIS</b>           | Ξ                                                                                                    |                                                            |                                         |                             |                                           |  |  |  |  |  |  |
|--------------------------------------------------------------------|----------------------------------------------------------------------------------------------------|------------------------------------------------------------|-----------------------------------------|-----------------------------|-------------------------------------------|--|--|--|--|--|--|
| <b>B</b> SINAVEmed                                                 |                                                                                                    |                                                            |                                         |                             |                                           |  |  |  |  |  |  |
| ti Vigilância Diária                                               | Estado das Notificações - 2017                                                                                                    |                                                            |                                         |                             |                                           |  |  |  |  |  |  |
| <b>III</b> Vigilância por incidência<br>de notificação em Portugal | <b>ARS Norte</b><br><b>ARS Centro</b>                                                                                                    | ARS LVT<br>ARS Alentejo                                    | ARS Algarve<br><b>SRS Açores</b>        | <b>SRS Madeira</b><br>Total |                                           |  |  |  |  |  |  |
| <b>III</b> Geovigilância<br>Surtos/Clusters                        | 109 (7.4%)<br><b>Aguarda IE</b>                                                                                                    |                                                            | 161 (11%)<br>Aguarda Validação pela USP |                             | 925 (63.2%)<br>Aguarda Validação pelo DSP |  |  |  |  |  |  |
| <b>20</b> Estado das Notificações                                  |                                                                                                    |                                                            |                                         |                             |                                           |  |  |  |  |  |  |
| 2016<br>2017                                                       | Mostrar 10<br>$e$ registos                                                                                                    | Tabela de vigilância dos estados das notificações por ACES |                                         |                             | Procurar                                  |  |  |  |  |  |  |
| <b>O</b> Informação                                                | Atualizado a 26-06-2017 11:43                                                                                                    |                                                            |                                         |                             |                                           |  |  |  |  |  |  |
| <b>SINAVEMED</b>                                                   | <b>Entidade</b>                                                                                                    | ↓ Doença<br>пшиендае                                       | N° de casos<br>It.<br>notificados       | Validado pela USP           | Ιî<br>Jî.<br>Validado pelo DSP            |  |  |  |  |  |  |
| <b>DGS</b>                                                         | ACES Cavado I - Braga                                                                                                    | Giardiase                                                  | $\overline{2}$                          | 100.0%                      | 50.0%                                     |  |  |  |  |  |  |
| <b>SNS</b>                                                         | ACES Cavado I - Braga                                                                                                    | Gonorreia                                                  | $\overline{4}$                          | 100.0%                      | 25.0%                                     |  |  |  |  |  |  |
|                                                                    | ACES Cavado I - Braga                                                                                                    | Hepatite A                                                 | $\overline{4}$                          | 100.0%                      | 50.0%                                     |  |  |  |  |  |  |
| <b>PORTUGUESA</b>                                                  | ACES Cavado I - Braga                                                                                                    | <b>Hepatite B</b>                                          | $\overline{\mathbf{3}}$                 | 66.7%                       | 0.0%                                      |  |  |  |  |  |  |
|                                                                    | ACES Cavado I - Braga                                                                                                    | Hepatite C                                                 | $\mathbf{1}$                            | 100.0%                      | 0.0%                                      |  |  |  |  |  |  |
|                                                                    | ACES Cavado I - Braga                                                                                                    | Malaria                                                    | $\mathbf{1}$                            | 100.0%                      | 0.0%                                      |  |  |  |  |  |  |
|                                                                    | ACES Cavado I - Braga                                                                                                    | Parotidite Epidemica                                       | $\overline{A}$                          | 100.0%                      | 50.0%                                     |  |  |  |  |  |  |
|                                                                    | $\circledR$<br>["ACES Cavado I -                                                                                                    | All                                                        | All                                     | All                         | All                                       |  |  |  |  |  |  |
|                                                                    | Exportar                                                                                                    |                                                            |                                         |                             | Anterior<br>$\overline{2}$<br>Seguinte    |  |  |  |  |  |  |
|                                                                    |                                                                                                    |                                                            |                                         |                             |                                           |  |  |  |  |  |  |
|                                                                    | ACES - Agrupamento de Centros de Saúde; ARS - Administração Regional de Saúde, SRS - Secretaria Regional de Saúde, LVT - Lisboa e Vale do Tejo<br>Número de casos de doenças transmissíveis de notificação obrigatória, por estado de validação no SINAVEmed e área geográfica de intervenção dos ACES e ARS.<br>Validado pela USP: caso validado no SINAVE pela Autoridade de Saúde Pública, classificado de acordo com o Despacho N.º 15385-A/2016.<br>Validade pelo DSP: caso validado no SINAVE pelo Departamento de Saúde Pública, classificado de acordo com o Despacho N.º 15385-A/2016.<br>As percentagens apresentadas dizem respeito ao número total de casos notificados.<br>Os dados apresentados são atualizados em tempo real de acordo com o fluxo de validação das notíficações pelas autoridades de saúde competentes e refletem a informação recolhida pelo<br>Sistema Nacional de Vigilância Epidemiológica (SINAVE). |                                                            |                                         |                             |                                           |  |  |  |  |  |  |

**Figura 17 - Página Web do separador "Estado das Notificações".**

### **4.5.7 Informação**

No separador "Informação" encontram-se alguns esclarecimentos para o utilizador, referentes ao SINAVE*med*, divididos em "SINAVE", "Metadados" e "Legislação".

No "SINAVE" são feitas breves referências sobre a implementação e regulamentação do SINAVE e sobre a DGS. "Metadados" dá conta das variáveis utilizadas na aplicação *e*VD*med*, da fonte dos dados utilizados e do universo ao qual os dados fazem parte. Na "Legislação" encontra-se um link que faz ligação direta com a página *Web* da DGS, onde se encontra toda a legislação refente ao SINAVE. A Figura 18 é ilustrativa deste separador.

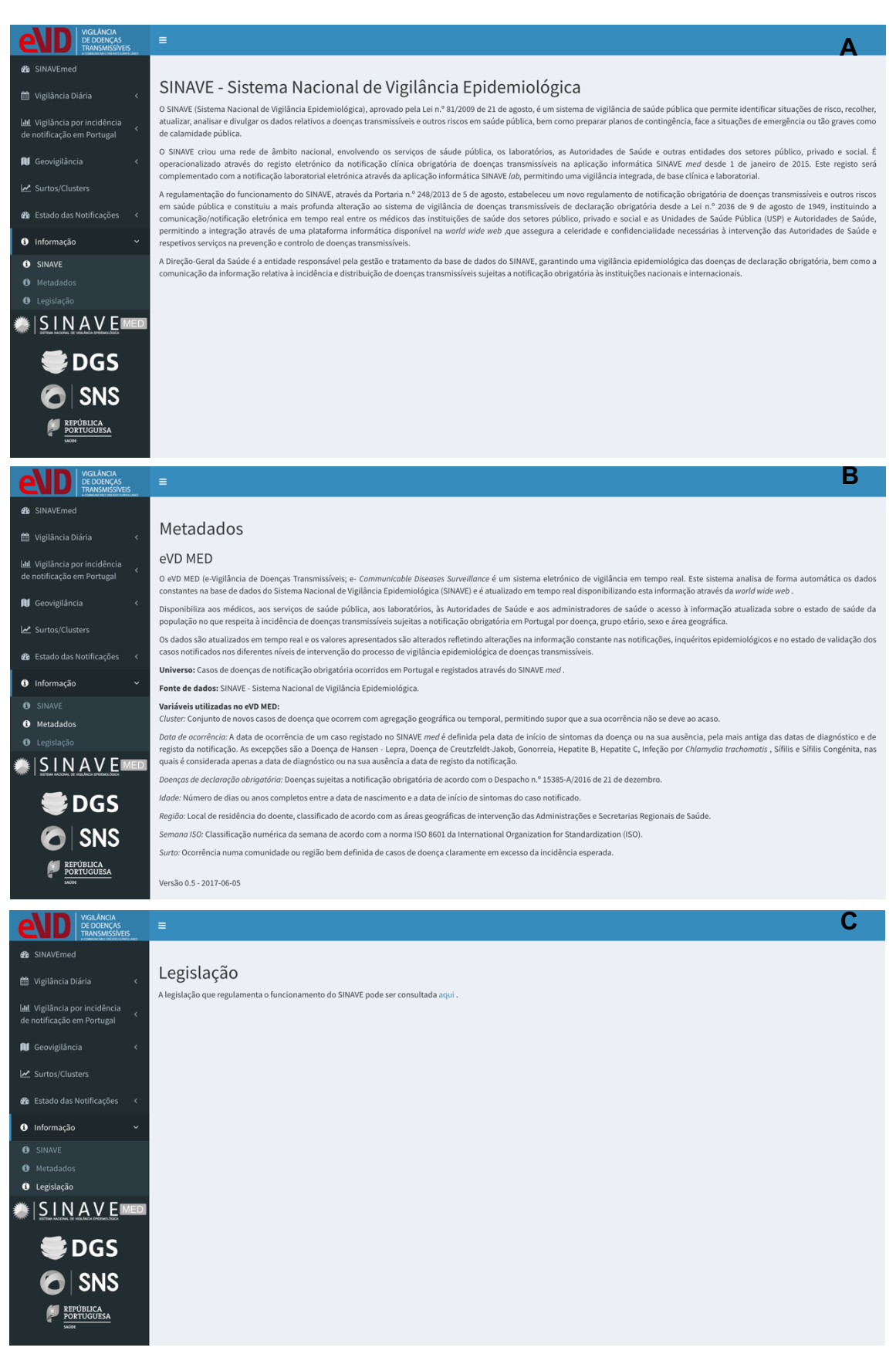

**Figura 18 - Página Web do separador "Informação", A - SINAVE B - "Metadados" C - "Legislação".**

### **4.6 Inquérito de avaliação da versão teste da aplicação** *e***VD***med*

O desenvolvimento da aplicação *e*VD*med* teve como um dos principais objetivos a facilitação das várias validações, efetuadas pela DEV da DGS, das notificações. Assim sendo, era de extrema importância que a aplicação fosse desenvolvida de acordo com as necessidades dos colaboradores da DEV.

Para avaliar a satisfação dos principais utilizadores da aplicação *e*VD*med* foi feito um pequeno inquérito que permitiu uma avaliação subjetiva do utilizador no que diz respeito à interface e desempenho da versão teste. O inquérito é constituído por 13 perguntas com resposta fechada e escala de classificação de 5 pontos (Anexo V).

No momento em que o inquérito foi feito, a aplicação *e*VD*med* ainda não tinha transitado do ambiente de qualidade para o ambiente de produção nos SPMS. Uma vez que, no momento em que o questionário foi feito, a aplicação só podia ser acedida dentro das instalações da DGS, os inquéritos foram preenchidos apenas por 4 utilizadores presentes nas instalações da DGS. As respostas dadas pelos utilizadores podem ser observadas na Figura 19.

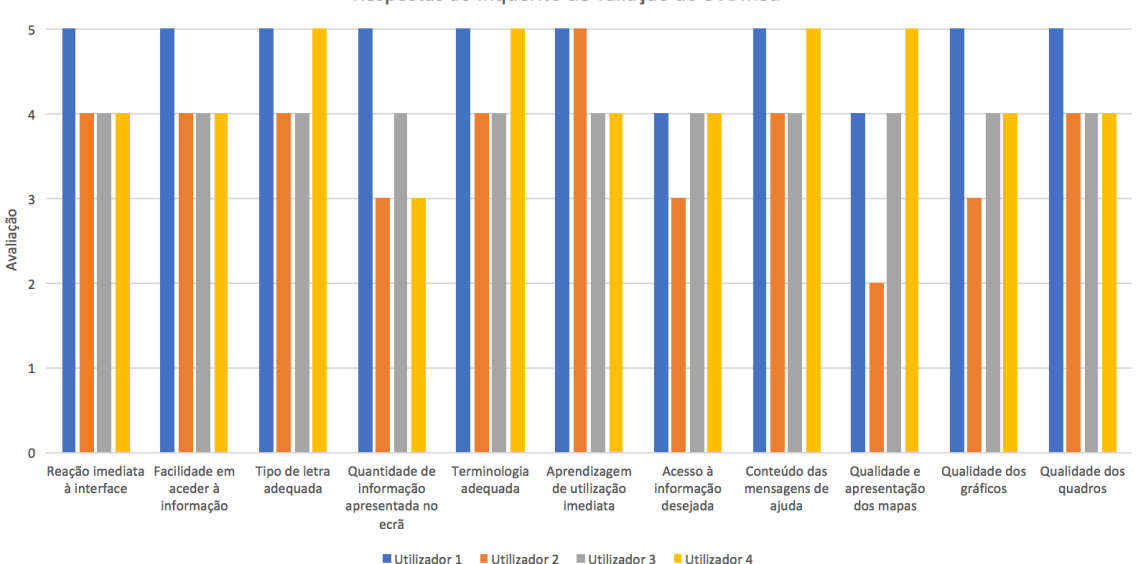

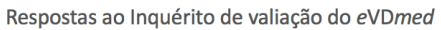

**Figura 19 – Respostas dos utilizadores ao inquérito de avaliação da versão teste da aplicação** *e***VD***med***.**

Através da Figura 19 é possível constatar que, de forma geral, os utilizadores da DGS demostraram bastante satisfação com a aplicação *e*VD*med*. A classificação 4 foi mais frequentemente usada para avaliar as características e funcionalidade da aplicação. O utilizador 2 classificou a aplicação *e*VD*med* com pontuações médias ligeiramente mais baixas.

A Figura 19 mostra que os caracteres são facilmente legíveis e a informação selecionada para cada separador é apropriada e está bem organizada. A aplicação é visualmente interessante. A qualidade dos gráficos não obteve tanta pontuação, no entanto é de salientar que esta foi condicionada pelo *software* utilizado para a sua "construção". A escolha do *software* foi da responsabilidade da DGS e condicionada pelos recursos disponíveis para manutenção da aplicação. Foi utilizada terminologia adequada e consistente. Os utilizadores concordaram que a aplicação era fácil de usar e de aprendizagem imediata. A velocidade geral da aplicação foi pouco satisfatória considerando-a, desta forma, um ponto a melhorar para um trabalho futuro.

De uma forma geral, todos os participantes deste inquérito demostraram satisfação e consideraram a versão teste da aplicação *e*VD*med* um excelente ponto de partida para melhorar o SIS.
# **Capítulo 5**

# **Conclusões e sugestões futuras**

## **5. Conclusões e sugestões futuras**

Com esta dissertação foi possível a criação de um Sistema Eletrónico de Vigilância de Doenças Transmissíveis (*e*VD*med*) que permitisse a análise em tempo real dos dados relativos às notificações armazenadas na base de dados do SINAVE*med* e a deteção de situações de ocorrência anormal de casos de doença infeciosa.

A aplicação *e*VD*med* foi implementada na infraestrutura dos SPMS e tem como utilizador principal a DEV, serviço para a qual foi projetada. É da responsabilidade da DGS fazer a manutenção e futuras atualizações da aplicação. A aplicação foi desenvolvida com o intuito de ser de acesso público e, por isso, foi dada especial atenção à interface com o utilizador e à informação disponibilizada. A DGS teve total controlo da informação selecionada para ser apresentada na aplicação *e*VD*med* bem como na forma como esta seria mostrada.

A aplicação possibilita uma análise das doenças notificadas, ao nível da geovigilância, do grupo etário e sexo e da ocorrência de surtos/*clusters* para as doenças de declaração obrigatória ao abrigo do Despacho nº. 15385-A/2016 de 21 de dezembro [3] e do estado de validação dos casos por parte das autoridades de saúde. A integração da aplicação *e*VD*med* no SINAVE*med* permite intervir precocemente em situações de emergência de saúde pública, cortando cadeias de transmissão na comunidade e limitando, assim, o impacto destas doenças no estado de saúde da população através da redução do número de casos de doença e suas consequências. Através do inquérito de avaliação de uma versão teste da aplicação *e*VD*med* feito aos colaboradores da DGS, foi possível verificar que há espaço para melhorar a qualidade dos gráficos apresentado. No entanto, de uma forma geral, o inquérito demostrou a satisfação dos utilizadores, considerando a aplicação *e*VD*med* um excelente ponto de partida para a melhorar o SIS. Importante também salientar que não foi possível a integração de mapas para o ACES uma vez que não estavam disponíveis, no momento desta dissertação, os dados populacionais por freguesia.

Sendo esta a primeira versão da aplicação *e*VD*med*, há espaço para melhorias. Propõe-se, numa próxima versão, que seja acrescentado a análise dos casos notificados por ACES e uma automatização do "TOP 8" e "Doenças de baixa incidência em Portugal", pois estes separadores estão a ser atualizados de forma manual. Por fim, seria também interessante fazer uma análise mais detalhada sobre os surtos/*clusters* ocorridos em território nacional, especificando a localização dos mesmos.

# **Capítulo 6**

# **Referências bibliográficas**

## **6. Referências Bibliográficas**

- [1] U. F. Sight, "Importance of Surveillance and detection in public health I nitiatives," [Online]. Available: http://www.uniteforsight.org/surveillance/module. [Acedido em 30 Jan 2017]
- [2] Assembleia da República, "Lei nº. 81/2009 de 21 de agosto," Portugal, 2009.
- [3] Ministério da Saúde, "Portaria nº. 248/2013 de 5 de agosto," Portugal, 2013.
- [4] Direção-Geral da Saúde, "Despacho nº. 15385-A/2016 de 21 de dezembro," Portugal, 2016.
- [5] Direção-Geral da Saúde, "DGS," [Online]. Available: http://www.dgs.pt/adgs.aspx. [Acedido em 3 Fev 2017].
- [6] Ministério da Saúde, "Decreto-Lei nº. 124/2011 de 29 de dezembro," Portugal, 2011.
- [7] Direção-Geral da Saúde, "Decreto Regulamentar nº. 14/2012 de 26 de janeiro," Portugal, 2012.
- [8] Direção-Geral da Saúde, "Portaria nº. 159/2012 de 22 de maio," Portugal, 2012.
- [9] Direção-Geral da Saúde, "Despacho nº. 7763/2012 de 29 de maio," Portugal, 2012.
- [10] Direção-Geral da Saúde, "Despacho nº. 2982/2014 de 14 de fevereiro," Portugal, 2014.
- [11] Direção-Geral da saúde, "Despacho nº. 7257/2014 de 23 de maio," Portugal, 2014.
- [12] L. Rychetnik, P. Hawe, and E. Waters, "A glossary for evidence based public health," 2004.
- [13] L. R. Prado, *Enciclopédia de Biodireito e Bioética*, Granada: Editorial Comares, 2011.
- [14] W. H. Organization, "OMS Public health surveillance," [Online]. Available: http://www.who.int/topics/public\_health\_surveillance/en/. [Acedido em 25 Fev 2017].
- [15] European Centre for disease Prevention and Control, *Specific Privacy statement: The European surveillance system (TESSy)*.
- [16] "Decreto-Lei nº. 46 139/64 de 31 de dezembro," Portugal, 1964.
- [17] Instituto Nacional de Estatística, "Divisão administrativa," [Online]. Available: https://www.ine.pt/xportal/xmain?xpid=INE&xpgid=ine\_cont\_inst&INST=6251 013&xlang=pt. [Acedido em 26 Maio 2017].
- [18] "Resolução do Conselho de Ministros nº. 34/86 de 26 de março," Portugal, 1986.
- [19] Assembleia da República, "Lei nº. 75/2013 de 12 de setembro," Portugal, 2013.
- [20] "Decreto-Lei nº. 28/2008 de 22 de fevereiro," Portugal, 2008.
- [21] "Decreto-Lei nº. 253/2012 de 27 de novembro," Portugal, 2012.
- [22] "Decreto-Lei nº. 22/2012 de 30 de janeiro," Portugal, 2012.
- [23] World health Organization, International Health Regulations, second edition ed., 2005
- [24] M. G. Baker, and D. P. Fidlert, "Gobal public health surveillance under new international health regulation," *Emerging Infectious Diseases*, 2006.
- [25] World Health organization, "Guide to monitoring and evaluating," *Communicable disease surveillance and response systems*, 2006.
- [26] Ministério da Saúde, "Portaria nº. 1071/98," Portugal, 1998.
- [27] Comissão Europeia, "Decisão de execução da comissão," *Jornal oficial da União Europeia*, 8 agosto 2012.
- [28] Parlamento Europeu do Conselho, "Decisão n.º 2119/98/CE," 1998.
- [29] C. Sousa Pinto, M. J. Albuquerque, P. Vicêncio, C. Gaspar e J. Loff, "Relatório de monitorização do sistema de informação nacional de vigilância epidemiológica (SINAVE)," Direção-Geral da Saúde, Lisboa, 2016.
- [30] W. Eckerson, "Three tier client/server architecture: achieving scalability, performance and efficiency in client server applications," *Open information systems 10*, 1995.
- [31] N. Matloff, The art of R programming a tour of statistical software design, No Starch Press, 2011.
- [32] W. Chang, RStudio, Almasaeed Studio, and Adobe Systems Incorporated, Package "*Shinydashboard*", vol. Versão 0.5.3, CRAN, 2016.
- [33] J. Kuan, *Learning Highcharts*, Packt Publishing, 2012. ISBN 978-1-84951-908- 3.
- [34] Y. Xie, J. Cheng, and J. A. et al, *Package 'DT'*, vol. Versão 0.2, CRAN, 2016.
- [35] N. Minar, "Topojson a smaller geojson with some near tricks," Some Bits Weblog, Junho 2013.
- [36] C. Sousa Pinto, A. Bordalo, M. J. Albuquerque, M. Nascimento e P. Vicêncio, "Doenças de Declaração Obrigatória 2012-2015," Direção-Geral da Saúde, Lisboa, 2016.

# **Capítulo 7**

## **Anexos**

## **7. Anexos**

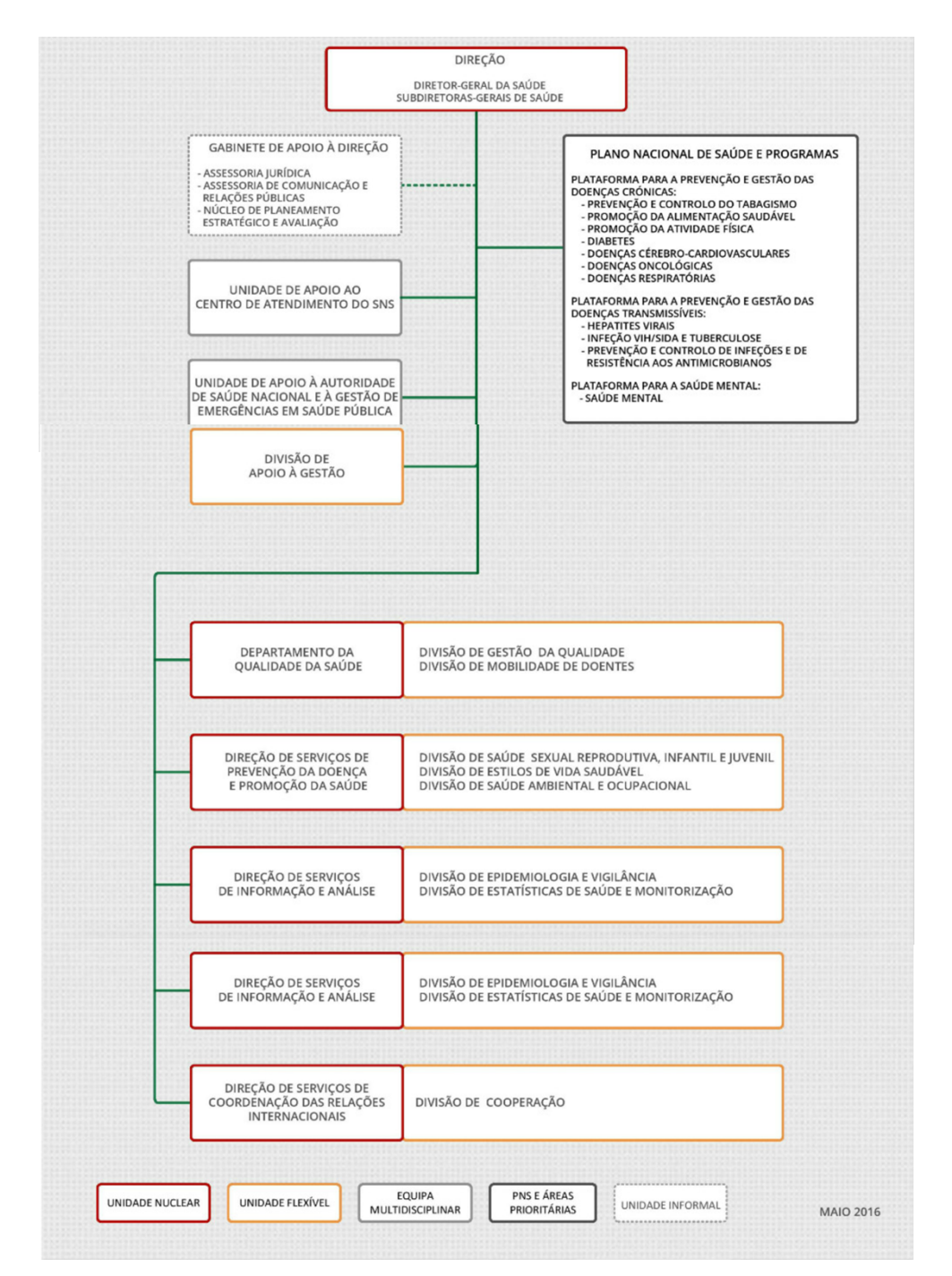

## **Anexo I - Organograma Direção-Geral da Saúde**

**Figura 20 - Organograma da Direção-Geral da Saúde segundo o Despacho no 7238/2010, D.R., 2a série, de 26 de Abril.**

### **Anexo II – Orientação da OMS para a construção de um sistema de**

### **vigilância [25]**

#### **Summary of existing communicable disease** surveillance guidelines

Various guidelines that are useful in implementing and strengthening communicable disease surveillance and response systems have been developed or are under development. Below is a brief description of some existing WHO guidelines, including those that are under development.

#### Protocol for the assessment of national communicable disease surveillance and response systems

This protocol aids Member States in assessing the status of national surveillance and response systems. It is recommended that the assessment be done at the beginning of implementation of surveillance strengthening activities. The assessment provides information on the strength, weaknesses and opportunities for strengthening the surveillance system, and generates baseline data against which improvements in the system can be measured and evaluated. The results provide the basis for developing strategic plans of action for strengthening communicable disease surveillance and response systems.

#### Guideline for prioritization of communicable diseases for surveillance

This guideline complements the above protocol and is intended for public health professionals at national level, WHO staff, and partners to assist them in the process of prioritization of communicable diseases/health events for public health surveillance.

#### Planning guide for communicable disease surveillance and response systems

This guide is intended to support the development of national plans of action for implementing surveillance and response activities. Two types of plan are crucial, the strategic plan of action (covering 3-5 years) and the operational plan extracted from the strategic plan of action on an annual basis. The planning guide aims at assisting countries in defining and developing a wellstructured and appropriate plan of action that meets the needs for building an effective system. It can be used to guide planning activities at all levels of surveillance.

#### WHO guidelines on implementation of early warning and response functions within public health surveillance systems

This guideline is intended to provide Member States with the detailed technical information and understanding to support the establishment of early warning functions within the broader surveillance and response system to meet the minimal core capacity requirements of the International Health Regulations (2005).

#### Technical guidelines for integrated disease surveillance and response

This guideline is intended to provide an understanding and to guide implementation of the integrated disease surveillance and response strategy. It is considered that this strategy provides a rational use of resources for disease control and prevention. The general objective of the

strategy is to provide a rational basis for decision-making and implementation of public health interventions that are efficacious in responding to national and regional priority communicable diseases. Regional versions of this guideline exist.

#### Monitoring and evaluation guide for communicable disease surveillance and response systems

Surveillance systems and the surveillance plans of action need continuous adaptation and update. This guide assists countries to monitor the development and evolution of national surveillance and response systems.

#### Indicator user guide for monitoring and evaluation of communicable disease surveillance and response systems

This guide should be used in consultation with the monitoring and evaluation guide. It provides instructions on the calculation of measurements of the different indicators, their interpretation, and use the measurements to improve the system. It was developed based on the list of indicators contained in Annex 5.3 of the Monitoring and evaluation guide.

#### Protocol for global indicators on surveillance systems

In order to compare different surveillance systems and to see their evolution after improvements, a set of global indicators has been defined. The indicators for the global data base (GDB) have been derived from the assessment of surveillance and response systems, and follow up M & E activities

## **Anexo III – Declaração obrigatória de doenças transmissíveis**

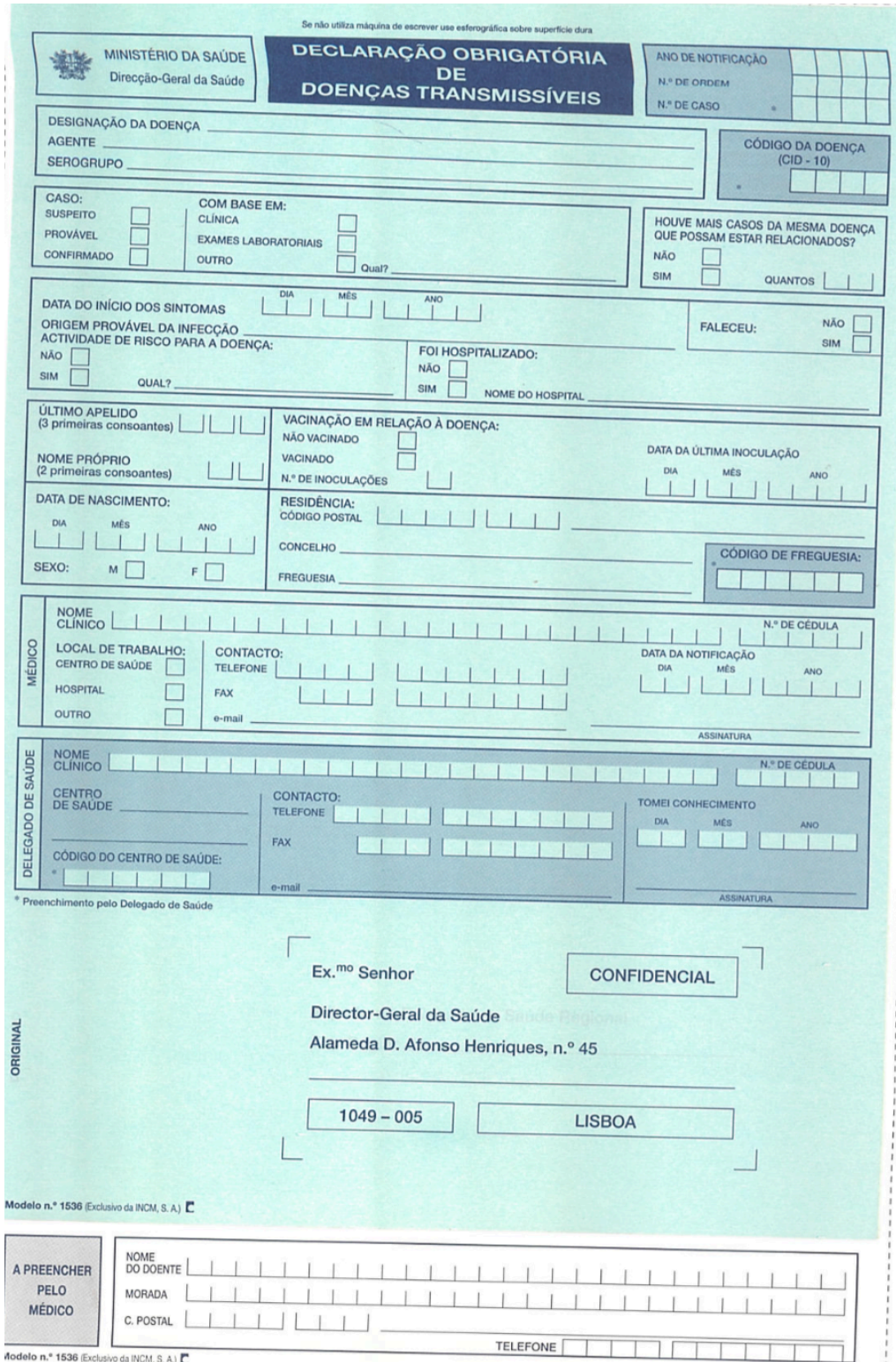

### Mestrado Integrado em Engenharia Biomédica Daniela Pimentel de Oliveira

|                                                                                                    | CÓDIGO<br>$(CID - 10)$ | <b>DESIGNAÇÃO</b>                                                                         | CÓDIGO<br>$(CID - 10)$ |
|----------------------------------------------------------------------------------------------------|------------------------|-------------------------------------------------------------------------------------------|------------------------|
| Botulismo                                                                                                    | A05.1                  | Malária                                                                                   | B50 a B54              |
| <b>Brucelose</b>                                                                                                    | A23                    | Meningite meningocócica                                                                   | A39.0                  |
| Carbúnculo                                                                                                    | A22                    | Infecção meningocócica (exclui meningite meningocócica, A39.0)                            | A39                    |
| Colera                                                                                                    | A00                    | Meningite por Haemophilus influenza                                                       | G00.0                  |
| Difteria                                                                                                    | A36                    | Infecção por Haemophilus influenza (exclui meningite por<br>Haemophilus influenza, GOO.O) | A49.2                  |
| Doença de Creutzfeldt Jakob (encefalopatia espongiforme subaguda)                                                                                                | A81.0                  | Parotidite epidémica                                                                      | <b>B26</b>             |
| Doença de Hansen (lepra)                                                                                                    | A30                    | Peste                                                                                     | A20                    |
| Doença de Lyme                                                                                                    | A69.2                  | Poliomielite aguda                                                                        | A80                    |
| Doença dos legionários                                                                                                    | A48.1                  | Raiva                                                                                     | A82                    |
| Equinococose                                                                                                    | <b>B67</b>             | Rubéola (exclui rubéola congénita, P35.0)                                                 | <b>B06</b>             |
| Febre amarela                                                                                                    | A95                    | Rubéola congénita                                                                         | P35.0                  |
| Febre escaro-nodular                                                                                                    | A77.1                  | Sarampo                                                                                   |                        |
| Febre Q                                                                                                    | A78                    | Shigelose                                                                                 | <b>B05</b>             |
| Febres tifoide e paratifoide                                                                                                    | AO <sub>1</sub>        | Sifilis congénita                                                                         | A03                    |
| Outras salmoneloses                                                                                                    | A02                    | Sifilis precoce                                                                           | A50                    |
| Hepatite aguda A                                                                                                    | <b>B15</b>             |                                                                                           | A51                    |
| Hepatite aguda B                                                                                                    | <b>B16</b>             | Tétano (exclui tétano neonatal, A33)<br>Tétano neonatal                                   | A34, A35               |
| Hepatite aguda C                                                                                                    | B17.1                  | Tosse convulsa                                                                            | A33                    |
| Hepatite viral não especificada                                                                                                    | <b>B19</b>             |                                                                                           | A37                    |
| Outras hepatites virais agudas (exclui a hepatite C, B17.1)                                                                                                    | <b>B17</b>             | Triquiniase                                                                               | <b>B75</b>             |
| Infecções gonocócicas                                                                                                    | A54                    | Tuberculose do sistema nervoso                                                            | A17                    |
| Leishmaniase visceral                                                                                                    | <b>B55</b>             | Tuberculose miliar                                                                        | A19                    |
| Leptospirose                                                                                                    | A27                    | Tuberculose respiratória                                                                  | A15, A16               |
|                                                                                                    |                        |                                                                                           |                        |
|                                                                                                    |                        |                                                                                           |                        |
|                                                                                                    |                        |                                                                                           |                        |
|                                                                                                    |                        |                                                                                           |                        |
| DELEGADO DE SAÚDE DO CONCELHO DE                                                                                                    | <b>AO EX MO</b>        |                                                                                           |                        |
|                                                                                                    |                        | <b>NATO ASOLINO</b>                                                                       |                        |
| <b>DE SELO</b><br>DE29042008GRC                                                                                                    |                        | AOBSIJ 500 - 6401<br>24 esupinneH oznotA .d sbamslA<br>DIRECÇÃO-GERAL DA SAÚDE            |                        |
| <b>DANOIDAN<br/>OQIYAS ON TTD<br/>OQISTA OQASIROTUA</b><br><b>NAO CARECE</b><br>$SOTO$ <sub><math>\bar{o}N</math></sub><br><b>OÄJASIROTUA</b><br><b>MENSAGEM</b> |                        | <b>BOUAS AO OIRETEINIM</b><br>WIG VJ<br><i>ENDSE</i>                                      |                        |

**Figura 21 - Declaração obrigatória de doenças transmissíveis em papel, modelo exclusivo da Imprensa Nacional – Casa da Moeda, o Modelo n.º 1536, que entrou em vigor a 31 de janeiro de 2000 e que terminou com a Portaria n.º 248/2013, de 5 de agosto que produziu efeitos a 1 de junho de 2014 e que torna obrigatória a notificação eletrónica através do SINAVE.**

## **Anexo IV – Lista das doenças transmissíveis de notificação obrigatória em Portugal**

## **Tabela 3 - Lista de Doenças Transmissíveis de notificação obrigatória em Portugal (Despacho n.º 15385-A/2016 de 21 de dezembro)**

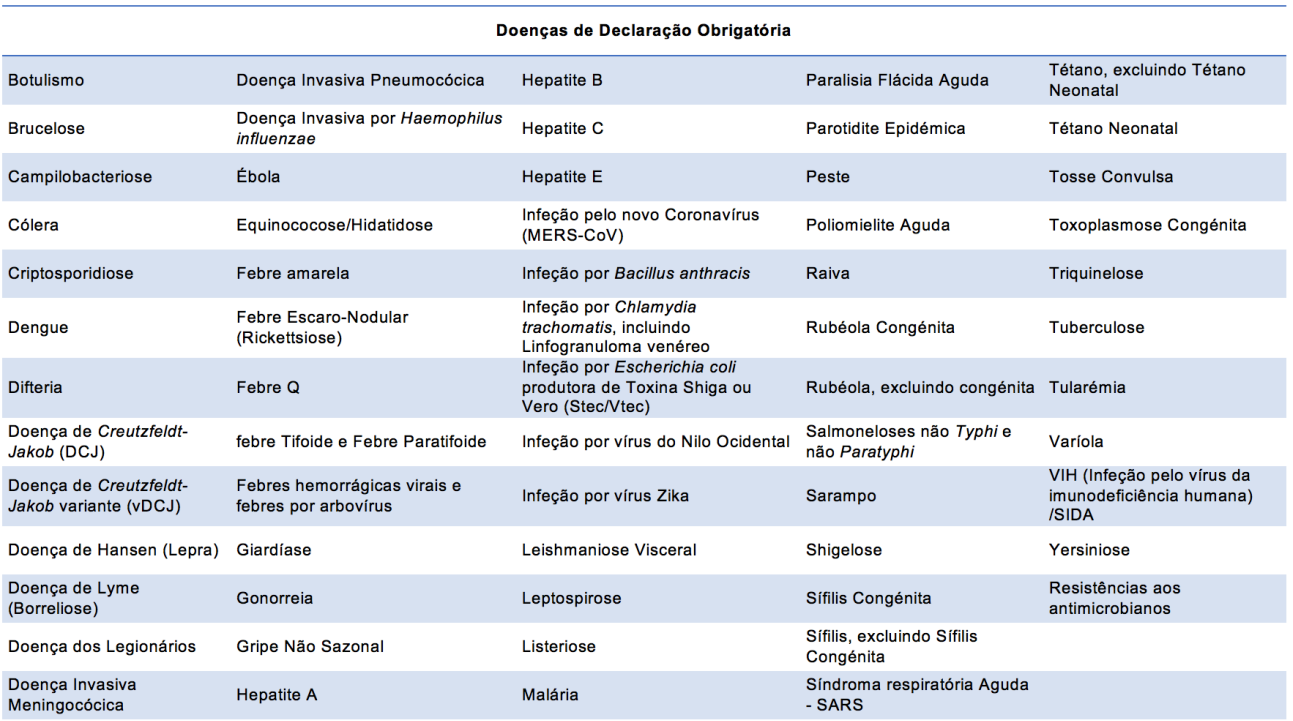

## **Anexo V – Inquérito de avaliação da versão teste da aplicação** *e***VD***med*

## Inquérito de avaliação do eVDmed

Desde já agradeço a colaboração no desenvolvimento do eVDmed. Antes de iniciar o inquérito, dedique alguns minutos do seu tempo a explorar a interface e depois preencha o seguinte inquérito.

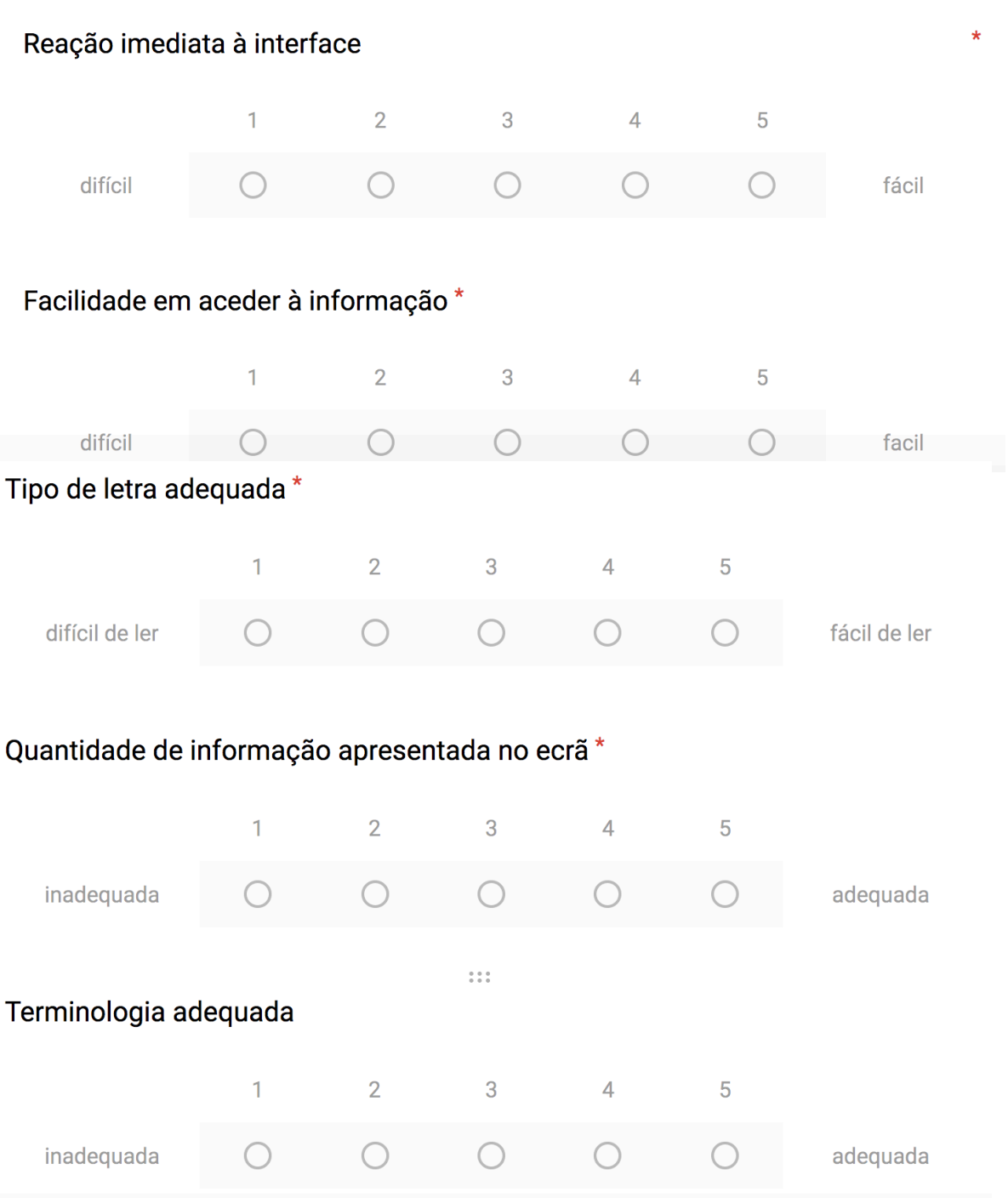

Aprendizagem de utilização imediata\*  $\overline{3}$  $\overline{1}$  $\overline{2}$  $\overline{4}$  $\overline{5}$ difícil  $\bigcirc$ fácil O  $\bigcirc$  $\ddot{\cdots}$ Acesso à informação desejada\*  $\overline{2}$  $\mathbf{1}$  $\sqrt{3}$  $\overline{4}$ 5 intuitivo pouco intuitivo  $\bigcirc$ C  $\bigcap$  $\bigcap$ Velocidade da aplicação\*  $\mathbf{1}$  $\overline{2}$  $\mathbf{3}$  $\overline{4}$ 5 muito lenta rápida Conteúdo das mensagens de ajuda\*  $\overline{2}$  $\overline{3}$  $\overline{1}$  $\overline{4}$  $\overline{5}$ confuso  $\bigcap$ claro  $\bigcap$ Qualidade e apresentação dos mapas \*  $\overline{2}$  $\overline{3}$  $\overline{1}$  $\overline{4}$ 5 óptima péssima  $\left(\begin{array}{c} \end{array}\right)$ ∩  $\bigcap$ Qualidade dos gráficos\*  $\mathbf{1}$  $\overline{2}$  $\overline{3}$  $\overline{4}$ 5 péssima  $\bigcirc$  $\bigcap$  $\bigcap$  $\bigcap$  $\bigcirc$ óptima

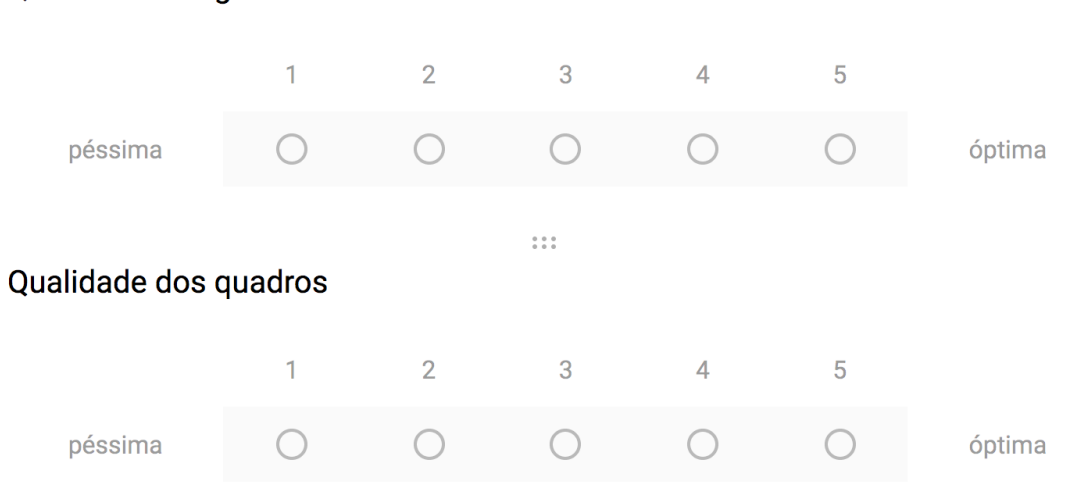

## Qualidade dos gráficos \*

## Observações

Texto de resposta longa